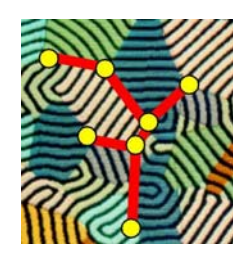

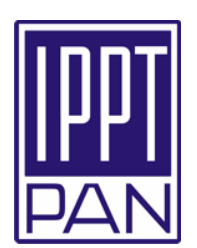

# Makroskopowe modele numeryczne procesów transportu

Metody objętości kontrolnych i elementów skończonych w obliczeniach dyfuzyjnego krzepnięcia stopów binarnych Jerzy Banaszek

ITC PW

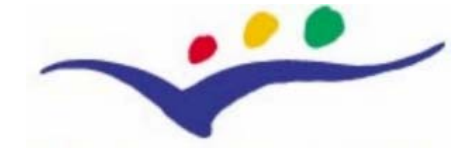

Edukacja i Kultura

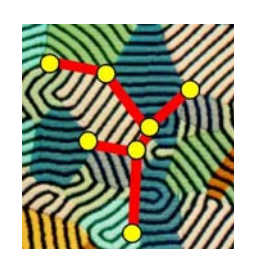

Rola symulacji komputerowej w technologii odlewniczej

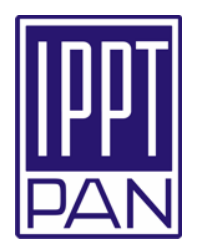

- ¾ Potrzeba efektywnego narzędzia obliczeniowego w celu ograniczenia testów laboratoryjnych i prototypowania w technologii odlewniczej
- ¾ **Wyzwanie:** <sup>z</sup>łożone wieloskalowe, wielofazowe i wzajemnie sprzężone procesy
- ¾ Obliczenia w skali mikroskopowej dziś nie w pełni możliwe ze względu na wymagania sprzętowe
- ¾ **Rozwiązanie**: makroskopowe modele symulacji komputerowej z wprzęgniętymi informacjami o rozwijających się mikro-strukturach

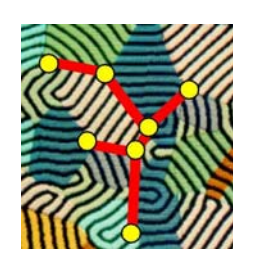

Co to jest makroskopowa symulacja komputerowa?

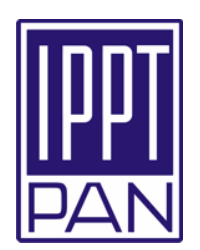

- ¾Techniki uśrednień objętościowych lub statystycznych dla powiązania opisu maskroskopowego z mikroskopowymi procesami transportu
- $\triangleright$  Dwa modele symulacyjne:
	- **dwu-obszarowy** ruchoma siatka, śledzenie frontu, model właściwy dla wyraźnie wyróżnionej powierzchni fazowej
	- **jedno-obszarowy**  stała siatka, model właściwy dla wieloskładnikowych układów bez ostrego frontu fazowego

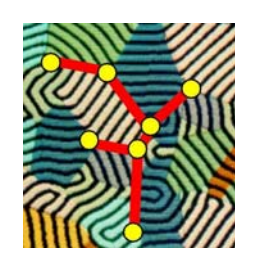

Metoda jedno-obszarowa –rozsądny wybór

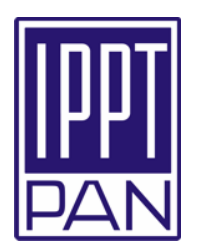

- ¾ Pojedynczy zbiór równań zachowania masy, pędu energii i składnika rozpuszczonego obowiązujący w całym rozważanym obszarze
- ¾ Stała siatka podziału przestrzennego, nie ma potrzeby śledzenia frontu
- ¾ Obliczeniowa efektywność umiarkowane wymagania sprzętowe
- ¾ Satysfakcjonująca reprezentacja dendrytycznego krzepnięcia kolumnowego i równo-osiowego przy poprawnym sprzężeniu z mikroskopowymi procesami transportu

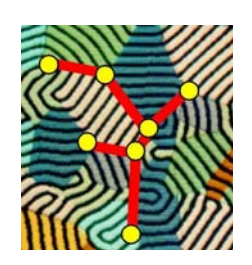

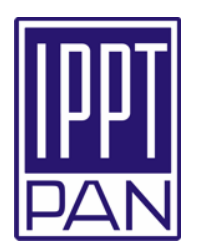

#### Forma całkowa

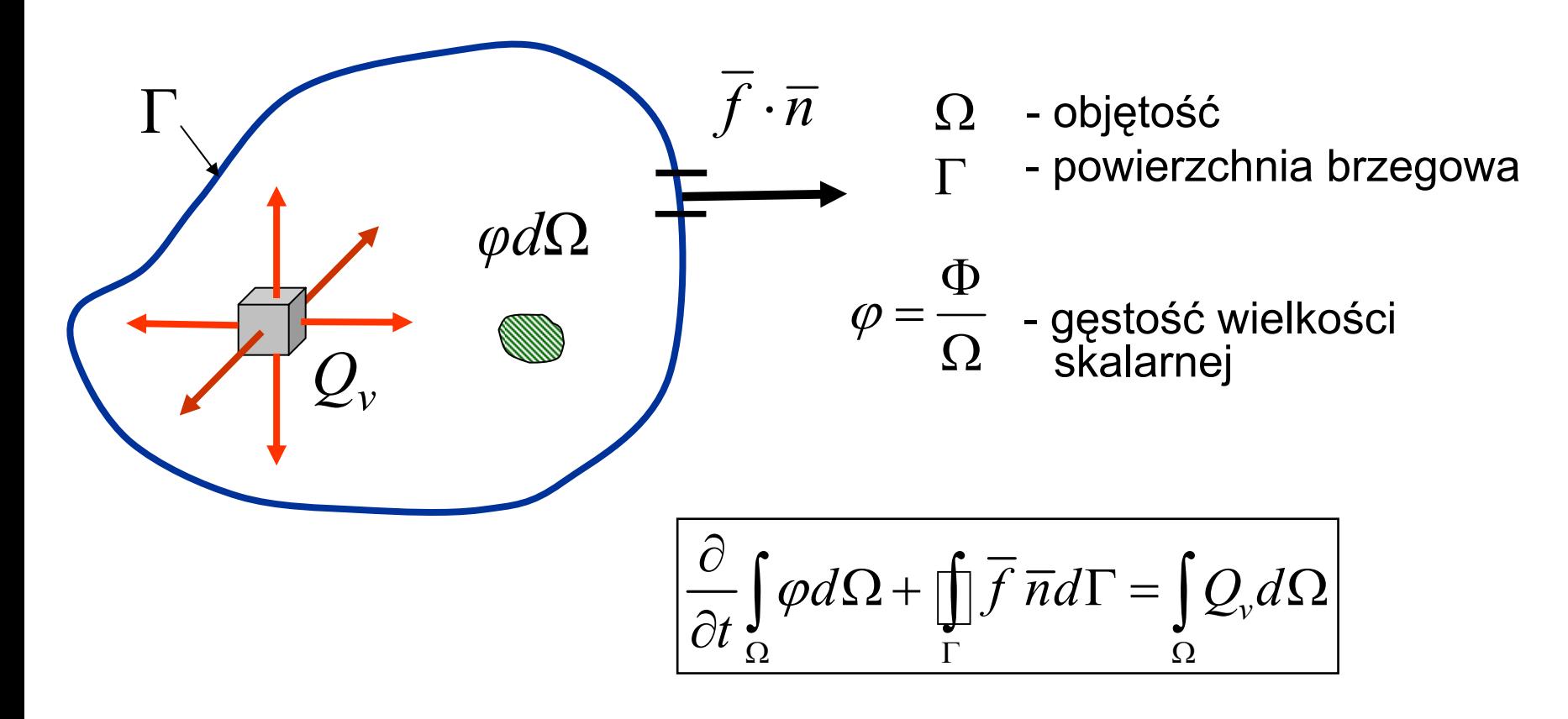

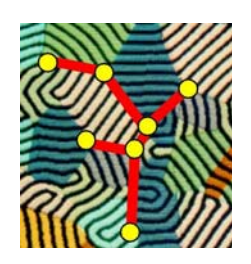

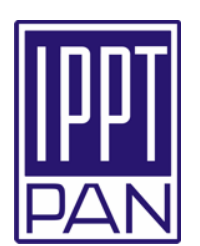

$$
\overline{f} = \overline{f}_{conv.} + \overline{f}_{dyf.}
$$

Strumień konwekcyjny

 $\overline{f}_{conv.} = \overline{v} \varphi; \hspace{1cm} \overline{v} = \left( v_1, v_2, v_3 \right) \hspace{0.1cm}$ - wektor prędkości

Strumień dyfuzyjny – prawo Ficka

$$
\overline{f}_{\text{dyf.}} = -\chi \nabla \varphi; \qquad \qquad \chi \text{ - dyfuzzyiność}
$$

$$
\frac{\partial}{\partial t}\int_{\Omega}\varphi d\Omega + \int_{\Gamma} (\overline{v}\varphi - \chi \nabla \varphi) \overline{n} d\Gamma = \int_{\Omega} Q_{v} d\Omega
$$

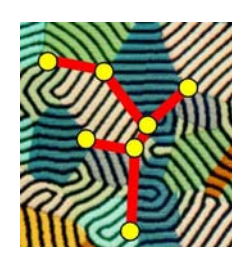

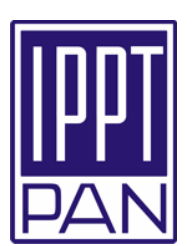

Reguła sumacyjna Einstena

$$
\sum_{j=1}^{n} A_j \varphi_j = A_j \varphi_j \quad \text{dla } j = 1, 2, \dots n
$$
  

$$
\sum_{j=1}^{n} A_{ij} \varphi_j = A_{ij} \varphi_j \quad \text{dla } i = \text{const}
$$
  

$$
\sum_{j=1}^{3} \frac{\partial v_j}{\partial x_j} = \frac{\partial v_j}{\partial x_j}
$$

$$
\frac{\partial}{\partial t} \int_{\Omega} \varphi d\Omega + \int_{\Gamma} \left( v_j \varphi - \chi \frac{\partial \varphi}{\partial x_j} \right) n_j d\Gamma = \int_{\Omega} Q_v d\Omega
$$

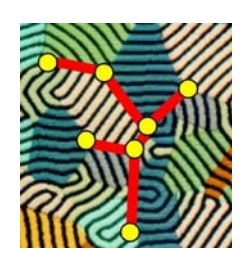

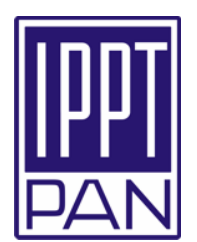

Forma różniczkowa

$$
\frac{\partial}{\partial t} \int_{\Omega} \varphi d\Omega + \int_{\Gamma} \left( v_j \varphi - \chi \frac{\partial \varphi}{\partial x_j} \right) n_j d\Gamma = \int_{\Omega} Q_v d\Omega
$$

*j*  $\bigcup$   $\bigcup$   $\$ 

objętość różniczkowa

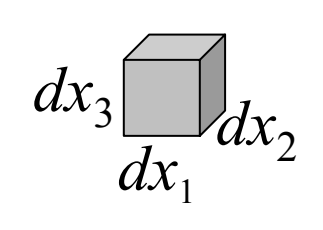

twierdzenie Gaussa o dywergencji  $j$   $\ell$   $\lambda$   $\lambda$   $\lambda$   $\ell$   $\ell$  $v_i \varphi - \chi \frac{\partial \varphi}{\partial x}$  = Q  $t$   $\partial x$  *x*  $\partial x$  $\frac{\partial \varphi}{\partial t} + \frac{\partial}{\partial x_j} \left( v_j \varphi - \chi \frac{\partial \varphi}{\partial x_j} \right) =$ *j j*  $\overline{f} \overline{n} d\Gamma = \int \frac{\partial f_j}{\partial \overline{n}} d\overline{d}$ *x* Γ *Ω ΟΧ*  $\Gamma = \int \frac{\partial f_j}{\partial \Omega} d\Omega$  $\iint \overline{f} \, \overline{n} d\Gamma = \int_{\partial}^{C}$ 

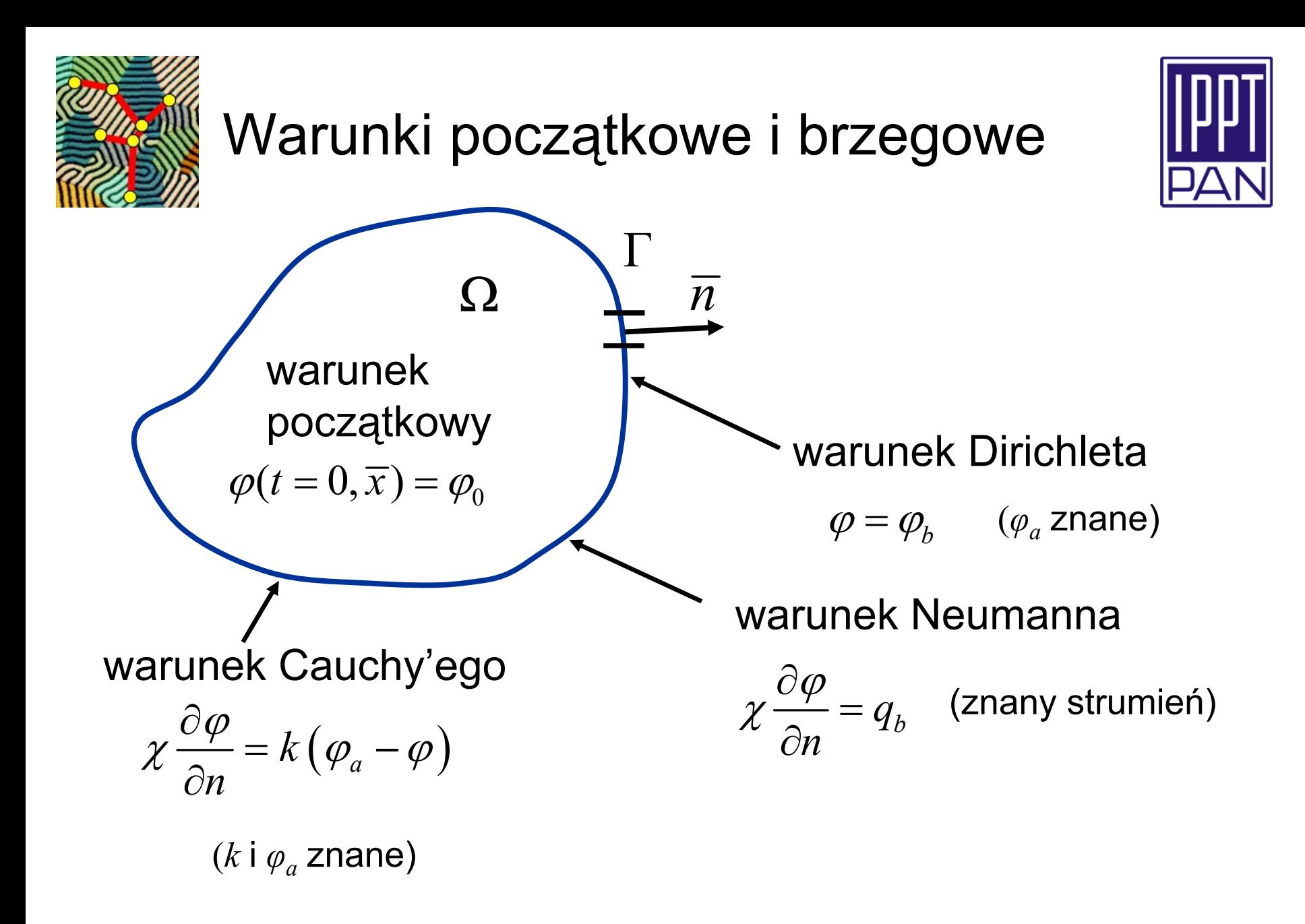

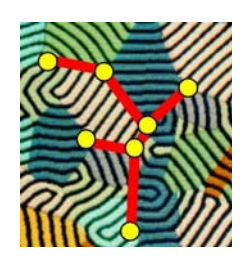

### Dyfuzyjny transport skalara

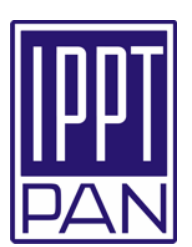

$$
v_j = 0
$$

#### Forma całkowa

$$
\frac{\partial}{\partial t} \int_{\Omega} \varphi d\Omega - \int_{\Gamma} \chi \frac{\partial \varphi}{\partial x_j} n_j d\Gamma = \int_{\Omega} Q_v d\Omega
$$

Forma różniczkowa

$$
\left[\frac{\partial \varphi}{\partial t} - \frac{\partial}{\partial x_j} \left( \chi \frac{\partial \varphi}{\partial x_j} \right) = Q_v \right]
$$

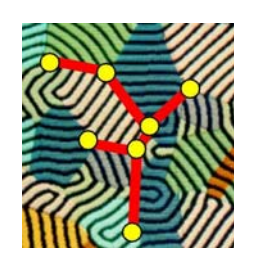

### Współczesne metody dyskretyzacji przestrzennej

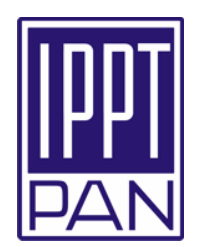

• Różnicowa metoda objętości kontrolnych (Metoda Bilansów Elementarnych - MBE) oparta na całkowym równaniu zachowania

$$
\frac{\partial}{\partial t} \int_{\Omega} \varphi d\Omega - \int_{\Gamma} \chi \frac{\partial \varphi}{\partial x_j} n_j d\Gamma = \int_{\Omega} Q_v d\Omega
$$

• Metoda Elementów Skończonych (MES) oparta na różniczkowym równaniu zachowania

$$
\left[\frac{\partial \varphi}{\partial t} - \frac{\partial}{\partial x_j} \left( \chi \frac{\partial \varphi}{\partial x_j} \right) = Q_v \right]
$$

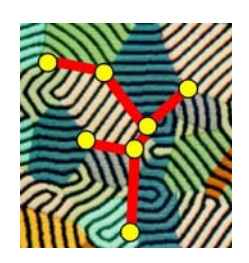

### Procedura przestrzennego podziału w metodzie MBE

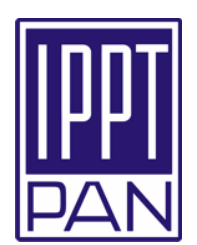

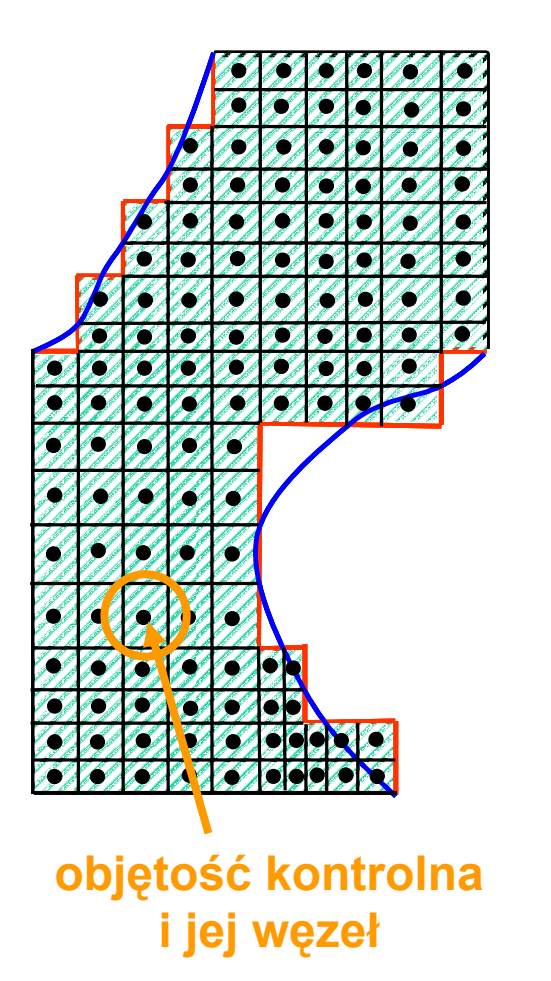

- ¾ Podział obszaru na podobszary bilansowe – objętości kontrolne
- ¾ Węzły w środkach objętości kontrolnych reprezentujące uśrednione własności podobszaru bilansowego
- ¾ Całkowy bilans wielkości skalarnej w objętości kontrolnej

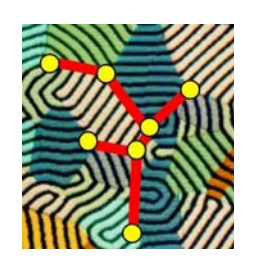

### Zalety metody MBE

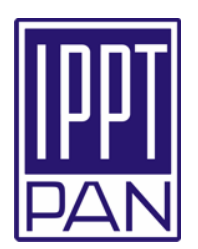

- ¾ Zapewnia spełnienie zasady zachowania wielkości polowej w objętości kontrolnej i w całym obszarze - **lokalna i globalna zachowawczość** modelu dyskretnego
- ¾ Charakteryzuje się prostotą opisu, bez zaawansowanej matematyki przekonywująca dla inżynierów
- ¾ Umożliwia bezpośrednią interpretację fizykalną równań modelu

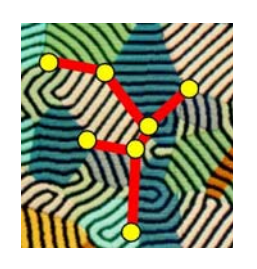

# Podstawowe założenia metody MBE

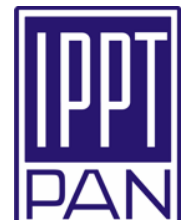

1. Zastąpienie przestrzennych pochodnych ilorazami różnicowymi

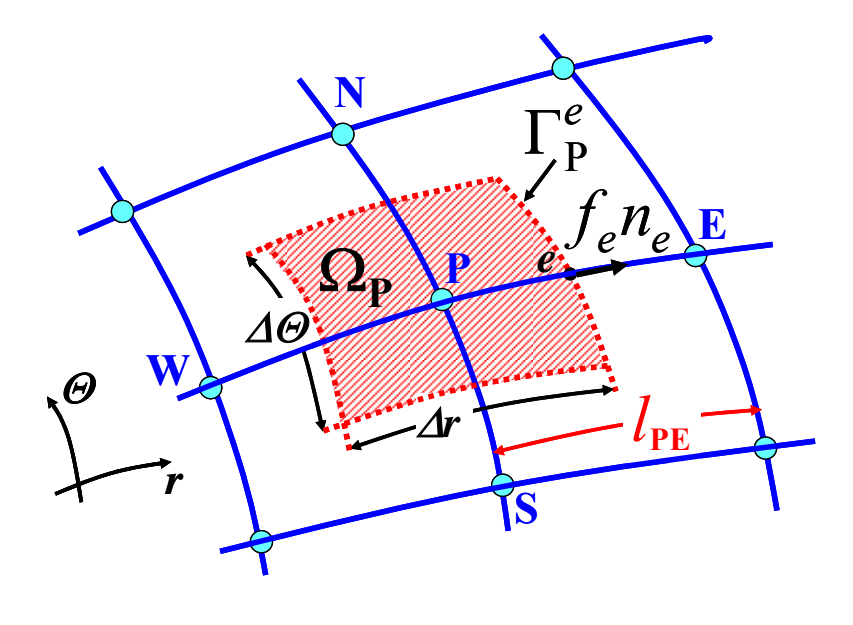

#### Przykład:

strumień dyfuzyjny na wschodniej granicy objętości kontrolnej

$$
f_{e}n_{e} = -\chi_{e} \frac{\partial \varphi}{\partial x_{j}} n_{j} \approx -\chi_{e} \frac{\varphi_{E} - \varphi_{P}}{l_{PE}} n_{e}
$$
  
przy  $n_{e} = 1$ 

MBE – różnicowa metoda objętości kontrolnych (CVFDM)

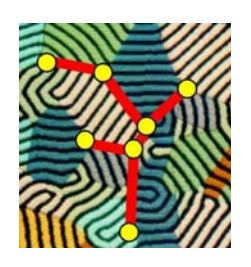

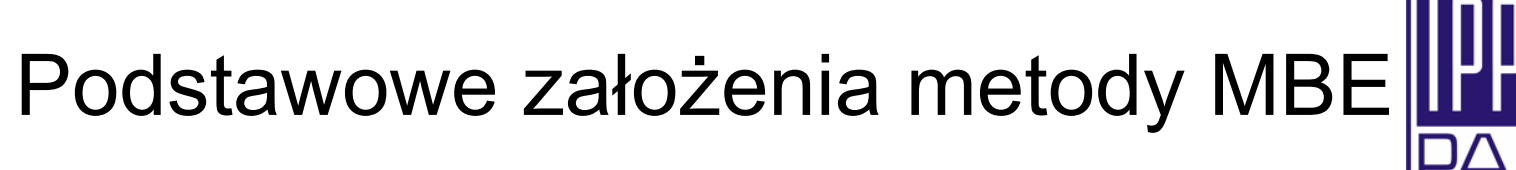

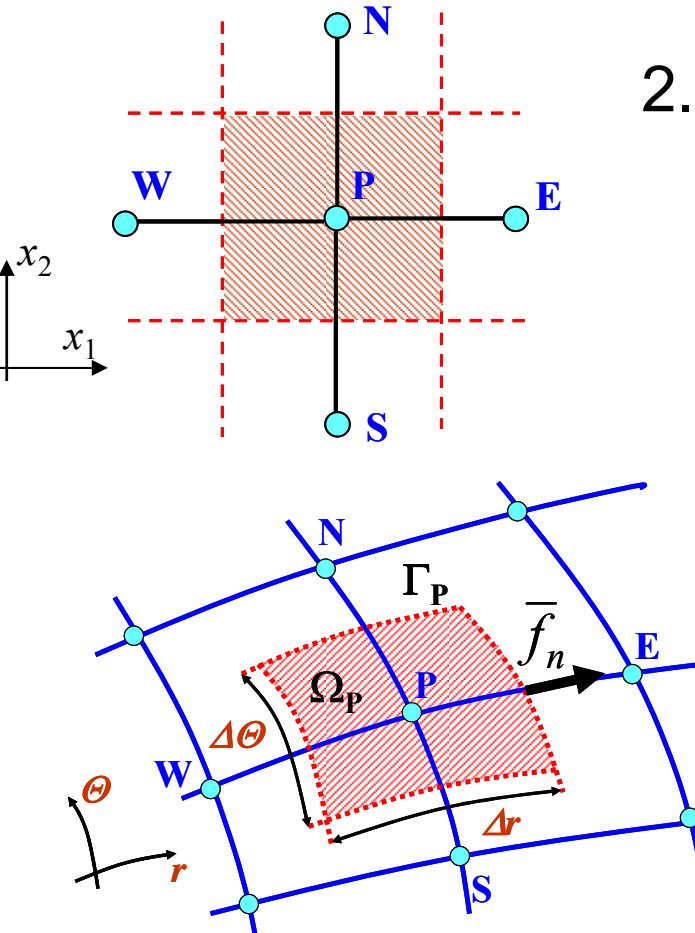

2. Fragmenty brzegu objętości **kontrolnej ortogonalne do linii siatki William Strategiers Controlnej ortogonalne do linii siatki** 

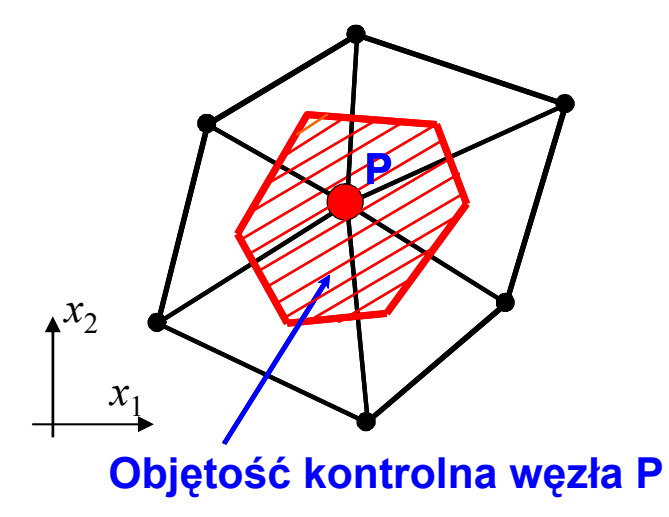

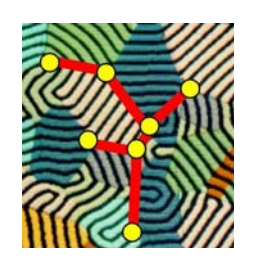

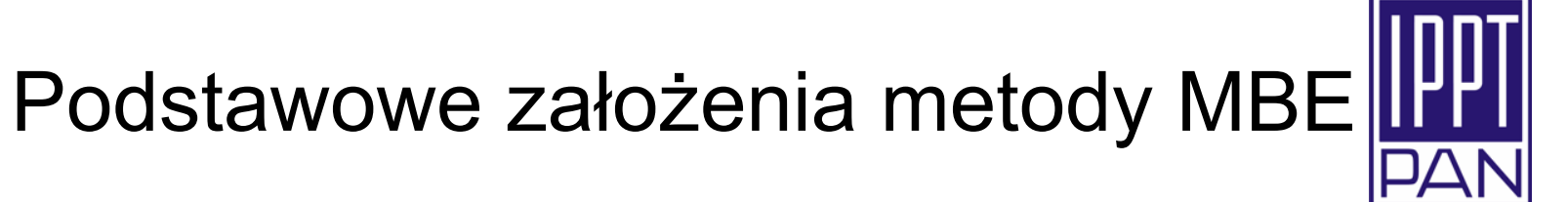

3. Uśrednione własności wewnątrz i na brzegach objętości kontrolnej

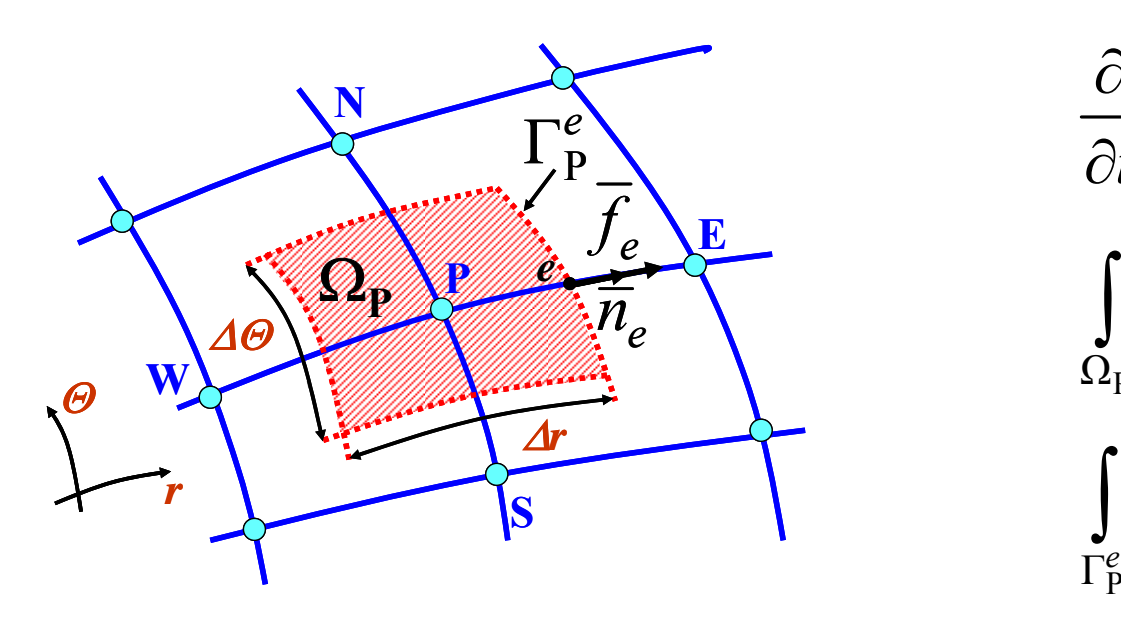

$$
\frac{\partial}{\partial t} \int_{\Omega_{\rm P}} \varphi d\Omega \cong \Omega_{\rm P} \frac{d\varphi_{\rm P}}{dt}
$$

$$
\int_{\Omega_{\rm P}} Q_{\rm v} d\Omega \cong (Q_{\rm v})_{\rm P} \Omega_{\rm P}
$$

$$
\int_{\Gamma_{\rm P}^{e}} f_{j} n_{j} d\Gamma \cong f_{e} n_{e} \Gamma_{\rm P}^{e}
$$

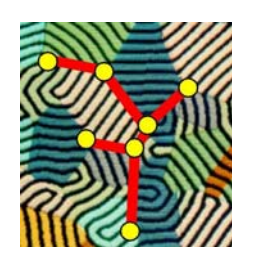

### MBE – bilans skalara dla wewnętrznej objętości kontrolnej

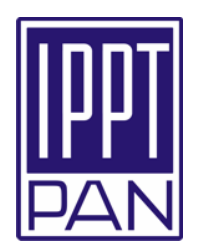

Bilans skalara *φ* w 2D objętości kontrolnej

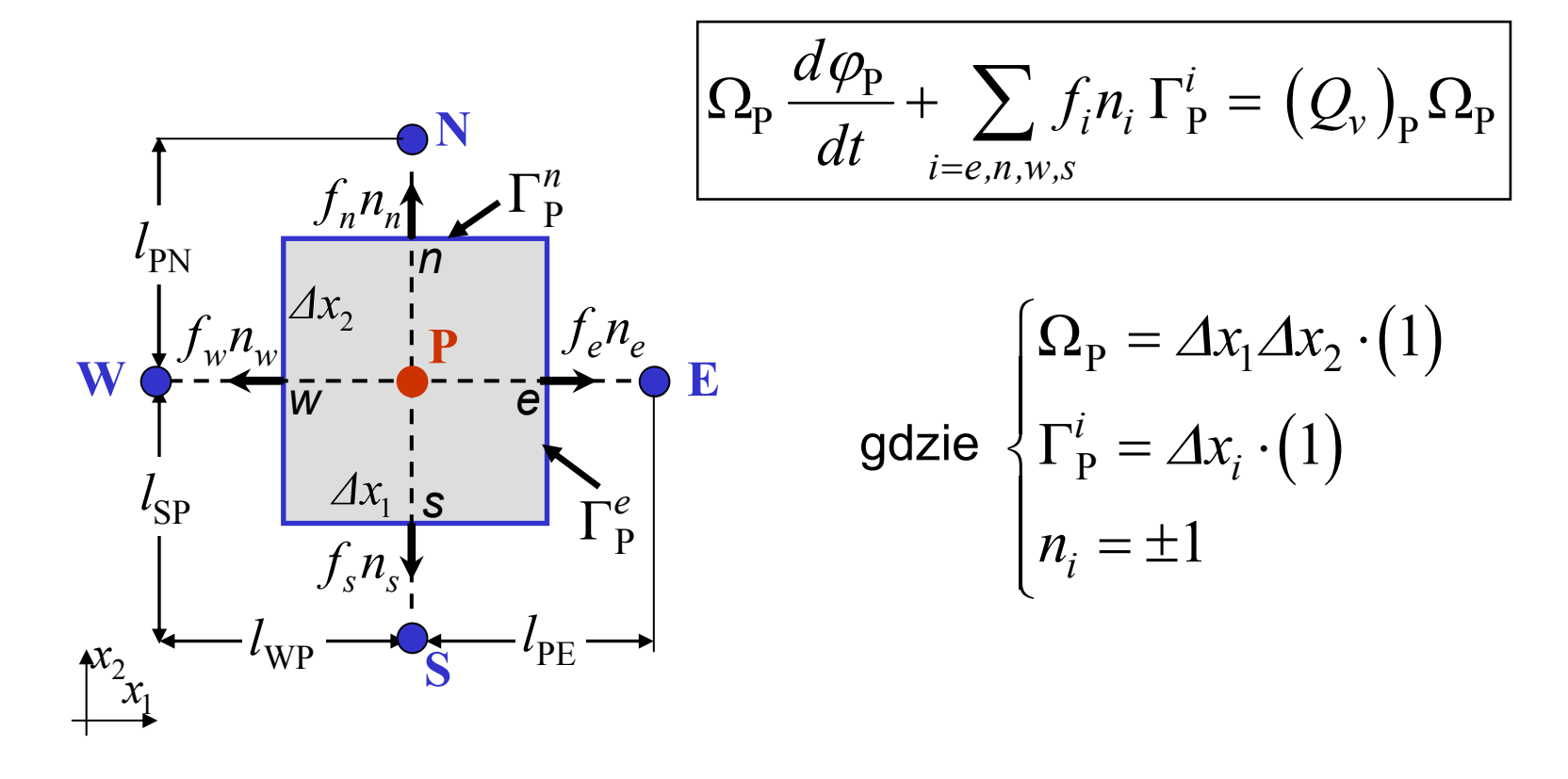

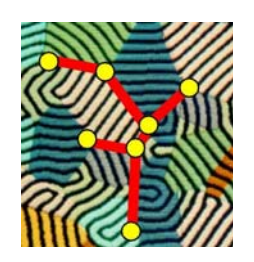

### MBE – bilans skalara dla wewnętrznej objętości kontrolnej

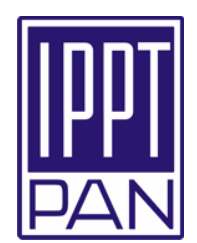

Bilans skalara *φ* w 2D objętości kontrolnej

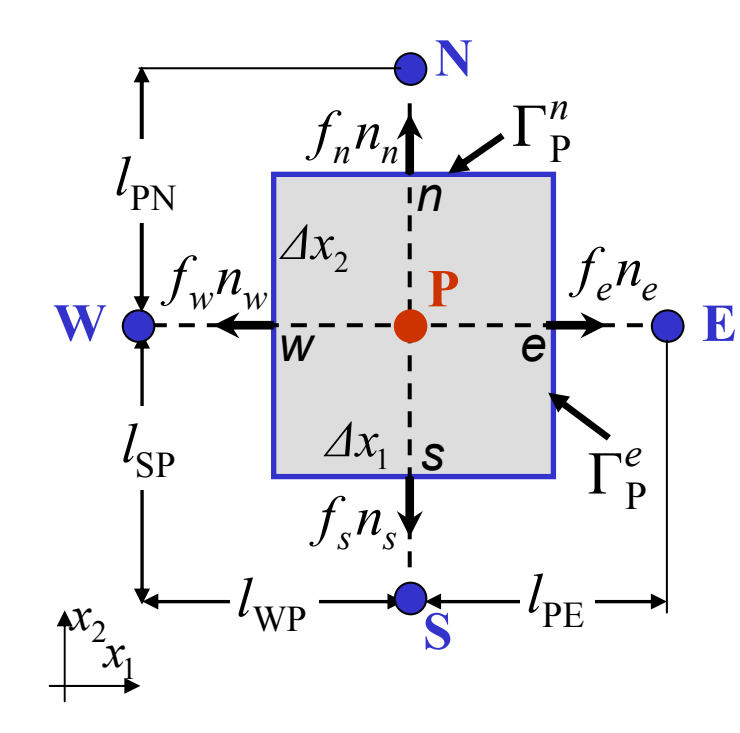

$$
\Delta x_1 \Delta x_2 \frac{d\varphi_{\rm P}}{dt} - \chi_e \frac{\varphi_{\rm E} - \varphi_{\rm P}}{l_{\rm PE}} \Delta x_2(1) +
$$
  

$$
\chi_w \frac{\varphi_{\rm P} - \varphi_{\rm W}}{l_{\rm WP}} \Delta x_2(-1) + \chi_n \frac{\varphi_{\rm N} - \varphi_{\rm P}}{l_{\rm PN}} \Delta x_1(1)
$$
  

$$
+ \chi_n \frac{\varphi_{\rm P} - \varphi_{\rm S}}{l_{\rm SP}} \Delta x_1(-1) = \Delta x_1 \Delta x_2 (Q_v)_p
$$

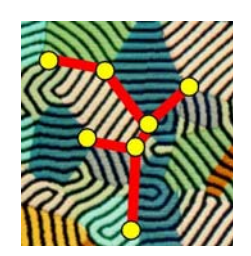

### MBE – bilans skalara dla brzegowej objętości kontrolnej

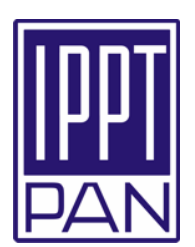

Przykład: Objętość kontrolna sąsiadująca <sup>z</sup>'zachodnią' powierzchnią brzegową obszaru

$$
\Delta x_1 \Delta x_2 \frac{d\varphi_{\rm P}}{dt} + \sum_{i=e,n,s} f_i n_i \Delta x_i + f_w n_w \Delta x_2 = \Delta x_1 \Delta x_2 (Q_v)_{\rm P}
$$

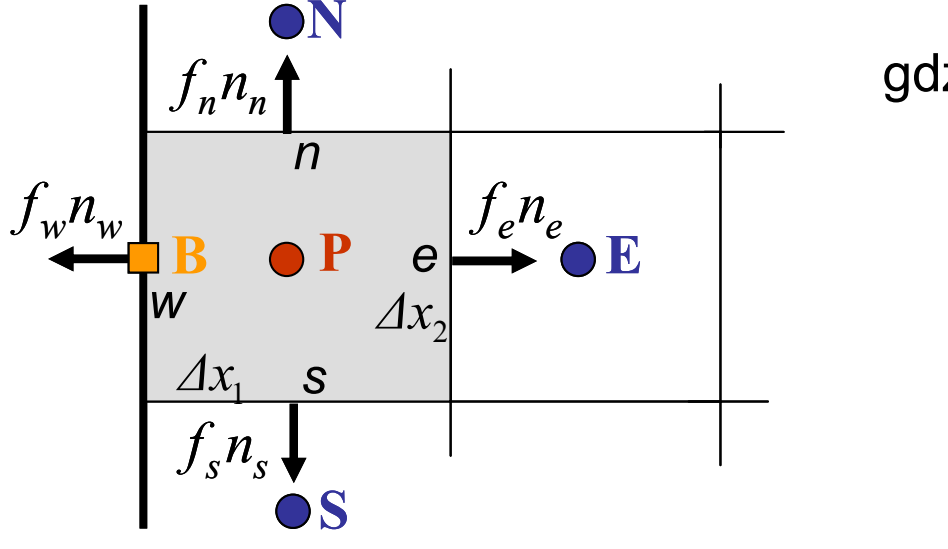

gdzie

$$
f_w n_w = \chi_w \frac{\varphi_P - \varphi_B}{\Delta x_1 / 2}(-1) =
$$

$$
k(\varphi_a - \varphi_B) + q_b
$$

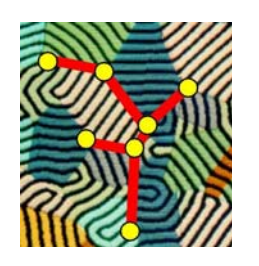

### MBE – warunki brzegowe

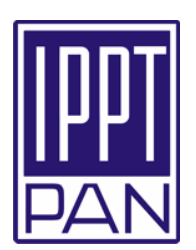

Ogólny zapis dla wszystkich typów warunków brzegowych:

$$
f_{w}n_{w} = \chi_{w} \frac{\varphi_{\rm P} - \varphi_{\rm B}}{\Delta x_{\rm 1} / 2} (-1) = k(\varphi_{a} - \varphi_{\rm B}) + q_{b}
$$

- 1. warunek Dirichleta dana wartość skalara  $k =$  huge value;  $\,\, q_{\it b} = 0 \,\, \implies \varphi^{}_{\rm B} = \varphi^{}_{\it a}$
- 2. warunek Neumanna zadany strumień

 $k=0;~q_{b}=0$  (brzeg adiabatyczny) lub  $\ q_{b}\neq 0$ 

3. warunek Cauchy'ego - mieszany

$$
k > 0; q_v = 0; \varphi_b \text{ - dane}
$$

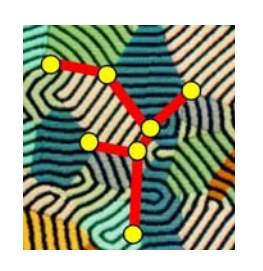

*J* <sup>−</sup> 2

*J* <sup>−</sup>1

*J*

*J* +1

*J* + 2

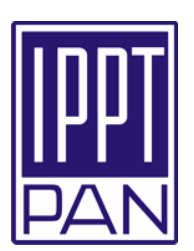

Bilans skalara *φ* lub po prostych przekształceniach  $\frac{\varphi_{J-l,I}}{\mathrm{SP}}\varDelta x_{1}(-1)=\varDelta x_{1}\varDelta x_{2}\left(\mathcal{Q}_{\nu}\right)_{\mathrm{P}}$  $1^{\omega_{\mathcal{N}_2}}$   $1^{\omega_{\mathcal{N}_2}}$ PE2  $\lambda$   $\mu$   $\mu$  $WP$   $'PN$  $\frac{J,I}{J}$  -  $\chi_e \frac{\varphi_{J,I+1} \varphi_{J,I}}{I} \Delta x_2(1)$  $\frac{\mathcal{J}_{J,I} \quad \mathcal{V}_{J,I-I}}{I} \Delta x_2(-1) + \chi_n \frac{\mathcal{V}_{J+1,I} \quad \mathcal{V}_{J,I}}{I} \Delta x_1(1)$  $\frac{J_{,I} \quad \nu_{J-I,I}}{I} \Delta x_1(-1)$ *e w n n n n n n n n n n n n n n i*  $\frac{1}{2}$   $\frac{1}{2}$   $\frac{1}{2}$   $\frac{1}{2}$   $\frac{1}{2}$   $\frac{1}{2}$   $\frac{1}{2}$   $\frac{1}{2}$   $\frac{1}{2}$  $\mathcal{A}x_1\mathcal{A}x_2\frac{d\varphi_{J,I}}{dt}$  -  $\chi_e\frac{\varphi_{J,I+I}-\varphi_{J,I}}{l_{\text{DF}}}\mathcal{A}x_2(1)$  +  $\frac{\partial^2 \psi_{J,I-1}}{\partial x_{\alpha}} \Delta x_{\alpha}(-1) + \gamma \frac{\partial^2 \psi_{J+1,I} - \psi_{J,I}}{\partial x_{\alpha}} \Delta x_{\alpha}$  $l_{\rm{w}}$   $l$   $l$   $l$   $l$  $+\chi_n \frac{\varphi_{J,I} - \varphi_{J-I,I}}{l_{\rm sn}} \Delta x_1(-1) = \Delta x_1 \Delta x_2 (Q)$  $\varphi_{JI}$   $\varphi_{JI+I}$  -  $\varphi_{JI+I}$  $\mathcal X$  $\varphi_{JI}$  -  $\varphi_{JI-I}$  (1)  $\varphi_{J+II}$  -  $\varphi$  $\chi_{w} \frac{\chi_{w}}{1} \frac{\chi_{w}}{\chi_{2}} \left(-1\right) + \chi_{1}$  $\varphi_{JI}$  –  $\varphi$  $\mathcal{X}_1$  $1. I \mathcal{V} J - 1. I$   $\longrightarrow$   $J$   $J - 1 \mathcal{V} J$   $J - 1$ *J ,I*  $J, I \t I \t I \t J -1, I \t V J -1, I \t I \t I \t J, I -1 \t V J, I$  $C_{LL} \frac{d\varphi_{J,L}}{dt} + K_{LL} \varphi_{L+L} + K_{LL}$  $\varphi$  $\varphi_{J-1}$  + K  $_{J}$   $_{J-1}\varphi$  $-1, I \cup J-1, I \cup J, I-1 \cup J, I-1$  $+ K_{i+1} \rho_{i+1} + K_{i} \rho_{i}$ Notacja indeksowa <sup>w</sup>ęzłów siatki  $(J, I+1)$  $(J+1,I)$  $(J - 1, I)$  $\overline{\mathbf{w}}$ WT TP TE NS*I* <sup>−</sup> 2 *I* <sup>−</sup>1 *I I* +1 *J,IJ,IJ,IJJ*

 $1 \mathcal{V} J J + 1$   $\longrightarrow$   $J + 1 J \mathcal{V} J + 1$ *J ,I J ,I J ,I J ,I J ,I J ,I J ,I dt K*<sub>*R R*</sub> *Q<sub>R</sub> R*<sup></sup>*H***<sub>***R***</sub>** *R***<sub>***R***</sub>** *R***<sub>***R***</sub>** *R***<sub>***R***</sub>** *R***<sub>***R***</sub>** *R***<sub>***R***</sub>** *R***<sub>***R***</sub>** *R***<sub>***R***</sub>** *R***<sub>***R***</sub>** *R***<sub>***R***</sub>** *R***<sub>***R***</sub>** *R***<sub>***R***</sub>**  $\varphi_{J}$  + K<sub>JJ+1</sub> $\varphi_{J}$ <sub>J+1</sub> + K<sub>J+1J</sub> $\varphi$ + + + +  $+ K_{i}{}_{i}{}_{j+1} \phi_{i}{}_{j+1} + K_{i}{}_{i+1}{}_{i} \phi_{i+1}{}_{i} =$ 

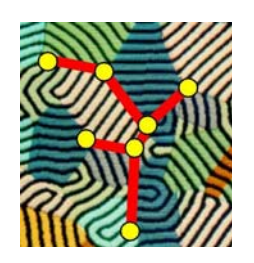

MBE – zapis macierzowy

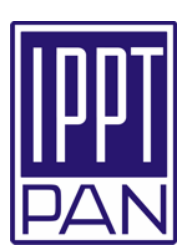

$$
\mathbf{[C]} \left\{ \frac{d\varphi(t)}{dt} \right\} + \mathbf{[K]} \left\{ \varphi(t) \right\} = \left\{ \mathbf{R} \right\}
$$

gdzie:  $C_{J,I} = \Delta x_1 \Delta x_2$  wyrazy Macierzy Pojemności

$$
K_{J-1,I} = -\chi_s \frac{\Delta x_1}{l_{SP}}; K_{J,I-1} = -\chi_w \frac{\Delta x_2}{l_{WP}}
$$
\n
$$
K_{J,I+1} = -\chi_e \frac{\Delta x_2}{l_{PE}}; K_{J+1,I} = -\chi_n \frac{\Delta x_1}{l_{PN}}
$$
\n
$$
K_{J,I} = -(K_{J-1,I} + K_{J,I-1} + K_{J,I+1} + K_{J+1,I})
$$
\n
$$
R_{J,I} = 2x_1 \Delta x_2 (Q_v)_p \text{ składowe wektora prawych stron}
$$
\n
$$
\{...\} - macierz kolumnowa wartości wezkowych
$$
\n
$$
\{K_{NP} = -K_{M-1} \Delta x_1 + K_{M-1} \Delta x_2 + K_{M-1} \Delta x_3 + K_{M-1} \Delta x_4 + K_{M-1} \Delta x_5 + K_{M-1} \Delta x_6 + K_{M-1} \Delta x_7 + K_{M-1} \Delta x_8 + K_{M-1} \Delta x_9 + K_{M-1} \Delta x_9 + K_{M-1} \Delta x_1 + K_{M-1} \Delta x_2 + K_{M-1} \Delta x_2 + K_{M-1} \Delta x_3 + K_{M-1} \Delta x_4 + K_{M-1} \Delta x_5 + K_{M-1} \Delta x_6 + K_{M-1} \Delta x_7 + K_{M-1} \Delta x_8 + K_{M-1} \Delta x_9 + K_{M-1} \Delta x_9 + K_{M-1} \Delta x_1 + K_{M-1} \Delta x_2 + K_{M-1} \Delta x_1 + K_{M-1} \Delta x_2 + K_{M-1} \Delta x_2 + K_{M-1} \Delta x_3 + K_{M-1} \Delta x_4 + K_{M-1} \Delta x_5 + K_{M-1} \Delta x_7 + K_{M-1} \Delta x_8 + K_{M-1} \Delta x_9 + K_{M-1} \Delta x_9 + K_{M-1} \Delta x_9 + K_{M-1} \Delta x_9 + K_{M-1} \Delta x_1 + K_{M-1} \Delta x_2 + K_{M-1} \Delta x_1 + K_{M-1} \Delta x_2 + K_{M-1} \Delta x_2 + K_{M-1} \Delta x_3 + K_{M-1} \Delta x_2 + K_{M-1} \Delta x_1 + K_{M
$$

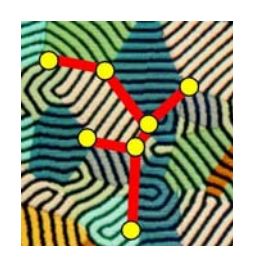

MES – efektywne narzędzie obliczeń inżynierskich

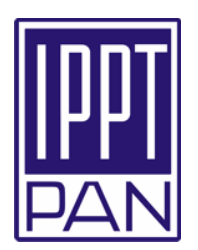

- ¾ Podstawowa idea obszar rozwiązania modelowany przez zbiór dyskretnych elementów
- ¾ Elementy łączone na różne sposoby <sup>z</sup>łożone kształty geometryczne mogą być precyzyjnie reprezentowane
- ¾ Kształty geometryczne elementu i zmiany wielkości polowej w jego obszarze interpolowane wielomianami zdefiniowanymi w lokalnych bazach
- ¾ Łączenie rozwiązań w poszczególnych elementach dla uzyskania reprezentacji dyskretnej całego problemu

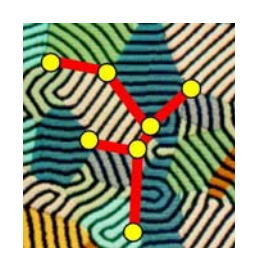

#### Metoda Reszt Ważonych (MRW) –podstawa MES

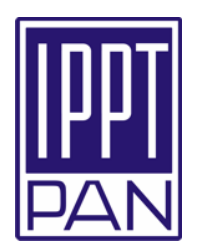

### Punkt startowy:

•Operator różniczkowy transportu dyfuzyjnego

$$
\mathbf{A}(\varphi_{ex.}) = \frac{\partial \varphi_{ex.}}{\partial t} - \frac{\partial}{\partial x_j} \left( \chi \frac{\partial \varphi_{ex.}}{\partial x_j} \right) - Q_v = 0
$$

•Operator różniczkowy warunków brzegowych

$$
\mathbf{B}(\varphi_{ex.}) = \chi \frac{\partial \varphi_{ex.}}{\partial n} - k(\varphi_a - \varphi_{ex.}) - q_b = 0
$$

gdzie *φex. –* dokładne rozwiązanie dla skalarnej wielkości polowej *φ*

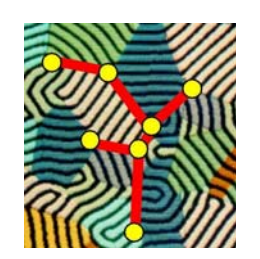

#### Metoda Reszt Ważonych (MRW) –podstawa MES

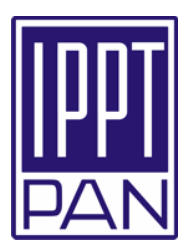

Rezidua (błędy rozwiązania przybliżonego)

• Założona przestrzenna aproksymacja *φex.*

 $\varphi_{ex}(x_1, x_2, x_3, t) \approx \varphi(x_1, x_2, x_3, t)$ 

• Rezidua operatorów **A i B** 

$$
\mathbf{REZ}_{\mathbf{A}} = \mathbf{A}(\varphi) = \frac{\partial \varphi}{\partial t} - \frac{\partial}{\partial x_j} \left( \chi \frac{\partial \varphi}{\partial x_j} \right) - Q_v \neq 0
$$

$$
\mathbf{REZ}_{\mathbf{B}} = \mathbf{B}(\varphi) = \chi \frac{\partial \varphi}{\partial n} - k(\varphi_a - \varphi) - q_b \neq 0
$$

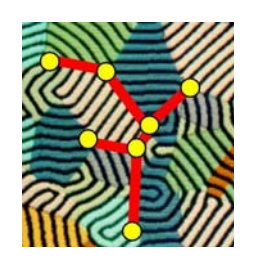

### Metoda Reszt Ważonych – sformułowanie całkowe

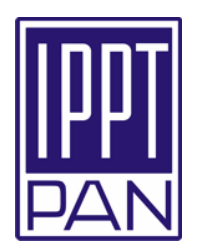

Przestrzenne ważenie reziduów

$$
\int_{\Omega} W_k \mathbf{R} \mathbf{E} \mathbf{Z}_{\mathbf{A}} d\Omega + \int_{\Gamma} W_k \mathbf{R} \mathbf{E} \mathbf{Z}_{\mathbf{B}} d\Gamma = 0
$$

gdzie  $W_k(x_1,x_2,x_3)$  – założone *funkcje wagowe*,  $k = 1,2,...N$ 

$$
\int_{\Omega} W_k \left( \frac{\partial \varphi}{\partial t} - \frac{\partial}{\partial x_j} \left( \chi \frac{\partial \varphi}{\partial x_j} \right) - Q_v \right) d\Omega +
$$
\n
$$
\int_{\Gamma} W_k \left( \chi \frac{\partial \varphi}{\partial n} - k \left( \varphi_a - \varphi \right) - q_b \right) d\Gamma = 0
$$

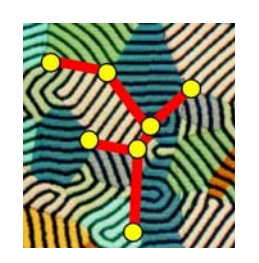

### Metoda Reszt Ważonych – sformułowanie 'słabe'

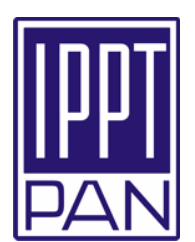

 $\bullet$ Tożsamość Greena

$$
\int_{\Omega} W_k \frac{\partial}{\partial x_j} \left( \chi \frac{\partial \varphi}{\partial x_j} \right) d\Omega = \int_{\Omega} \frac{\partial}{\partial x_j} \left( W_k \chi \frac{\partial \varphi}{\partial x_j} \right) d\Omega - \int_{\Omega} \frac{\partial W_k}{\partial x_j} \chi \frac{\partial \varphi}{\partial x_j} d\Omega
$$

• Twierdzenie Gaussa – Greena o dywergencji

$$
\int_{\Omega} \frac{\partial}{\partial x_j} \left( W_k \chi \frac{\partial \varphi}{\partial x_j} \right) d\Omega = \int_{\Gamma} W_k \chi \frac{\partial \varphi}{\partial x_j} n_j d\Gamma
$$

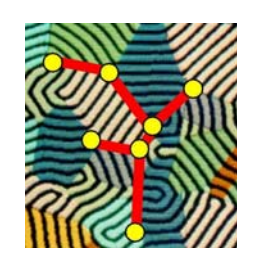

Metoda Reszt Ważonych – sformułowanie 'słabe'

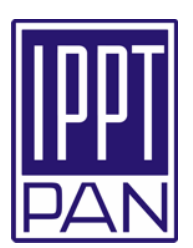

'Słaba' postać sformułowania MRW

$$
\int_{\Omega} W_k \frac{\partial \varphi}{\partial t} d\Omega + \int_{\Omega} \frac{\partial W_k}{\partial x_j} \chi \frac{\partial \varphi}{\partial x_j} d\Omega =
$$
\n
$$
\int_{\Gamma} W_k \left( k (\varphi_a - \varphi) + q_b \right) d\Gamma + \int_{\Omega} W_k Q_v d\Omega
$$
\nfor

\n
$$
k = 1, 2, ..., N
$$

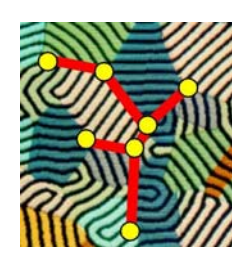

### MES – 'odcinkowa' interpolacja przestrzenna

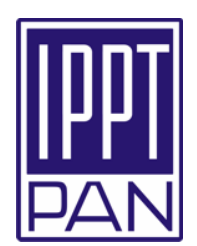

Aproksymacja geometrii obszaru elementami skończonymi

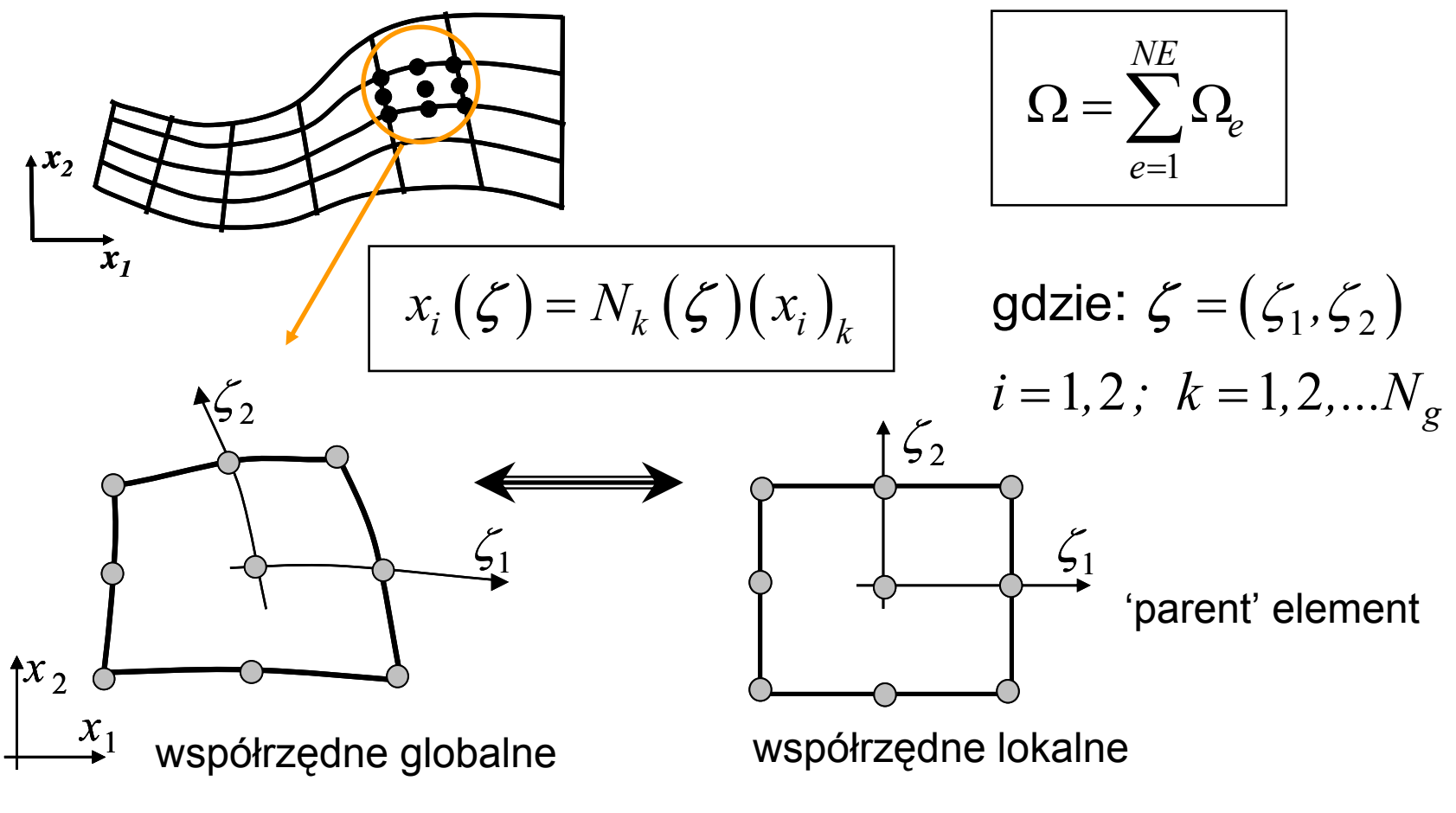

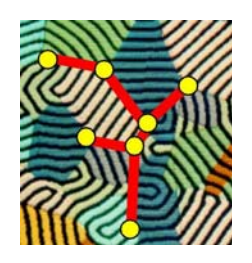

### MES – 'odcinkowa' interpolacja przestrzenna

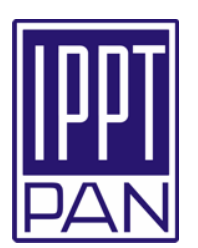

Interpolacja skalarnej wielkości polowej na siatce elementów skończonych

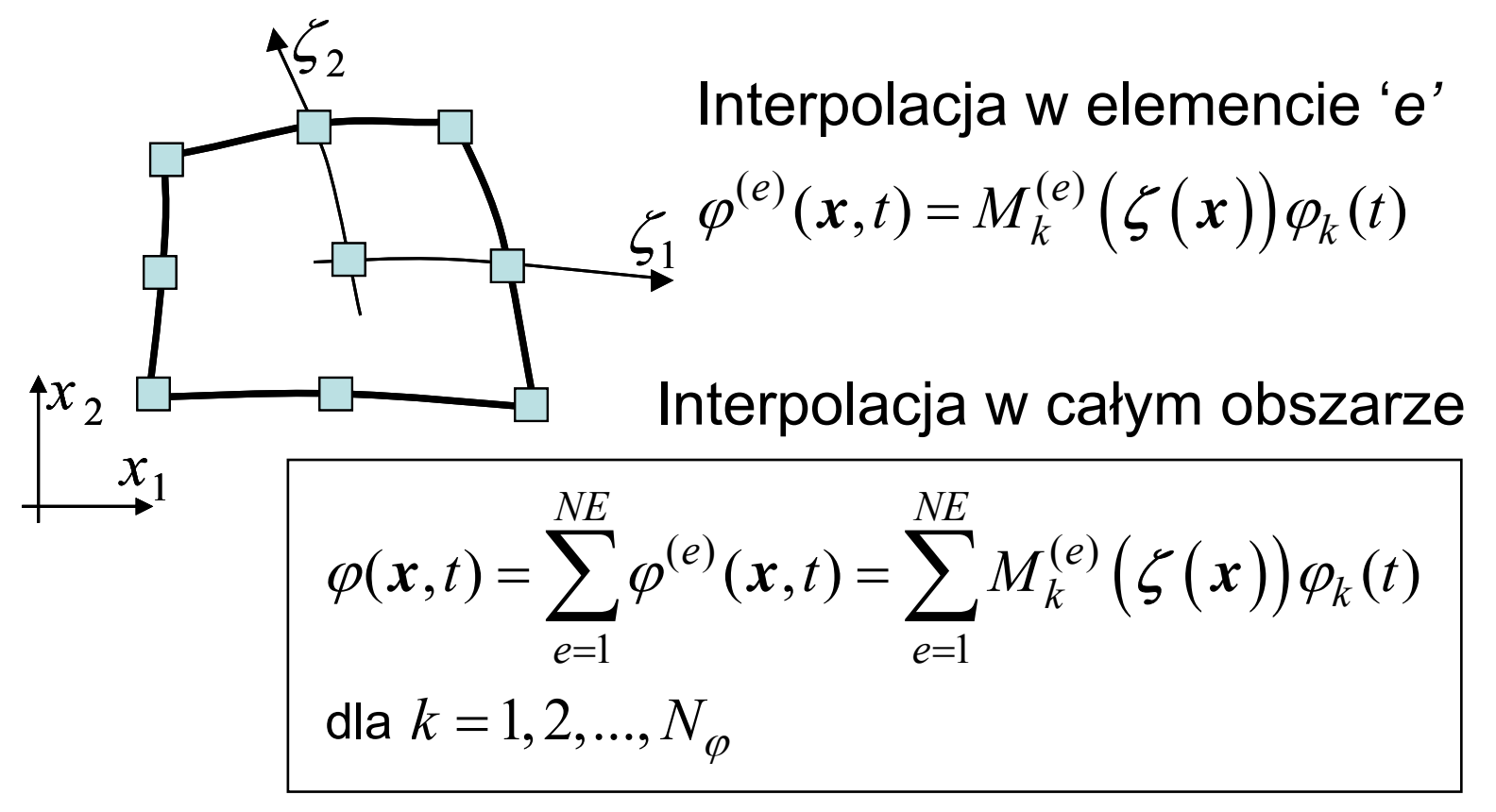

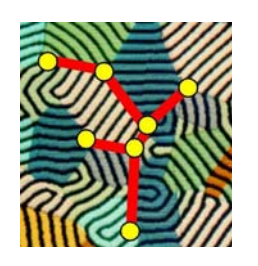

### MES – idea elementów parametrycznych

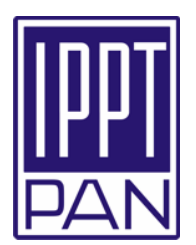

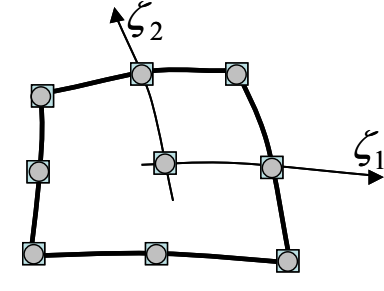

Element *izo-parametryczny* **–** te same węzły interpolacji geometrii i skalara, identyczne funkcje *Mk* <sup>i</sup>*Nk*, oraz *Ng=N<sup>φ</sup>*

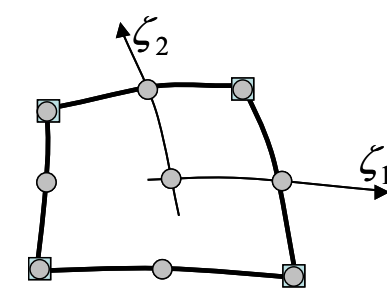

1 ζ *Nk* wyższy od stopnia wielomianu *Mk*, oraz *Ng>N<sup>φ</sup>* Element *super-parametryczny* **–** stopień wielomianu

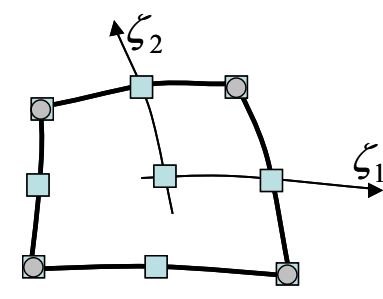

 <sup>ζ</sup> Element *sub-parametryczny* **–** stopie<sup>ń</sup> wielomianu *Nk* niższy od stopnia wielomianu *Mk*, oraz *Ng<N<sup>φ</sup>*

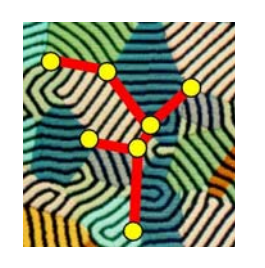

# MES – równania węzłowe

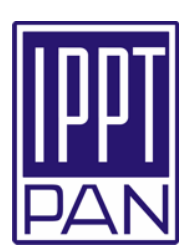

$$
x_i(\zeta) = N_m(\zeta)(x_i)_m
$$
  
\n
$$
\varphi(\mathbf{x}, t) = \sum_{e=1}^{NE} M_k^{(e)}(\zeta(\mathbf{x})) \varphi_k(t)
$$
  
\n
$$
\int_{\Omega} W_k \frac{\partial \varphi}{\partial t} d\Omega + \int_{\Omega} \frac{\partial W_k}{\partial x_j} \chi \frac{\partial \varphi}{\partial x_j} d\Omega = \int_{\Gamma} W_k (k(\varphi_a - \varphi) + q_b) d\Gamma + \int_{\Omega} W_k Q_v d\Omega
$$
  
\ndla  $k = 1, 2, ..., N$ 

**MRW Bubnov-Galerkina -** najlepszym przybliżeniem

$$
W_k \equiv M_k; \ N = N_\varphi
$$

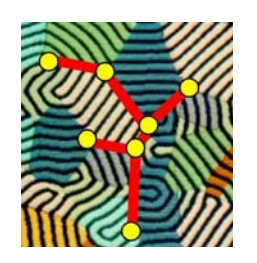

### MES – równania węzłowe

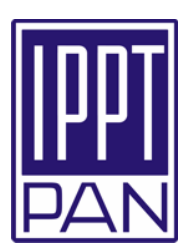

Równania MES oparte na MRW Bubnov-Galerkina - (**G-MES**)

$$
\sum_{e=1}^{NE} \int_{\Omega_e} M_k^{(e)} M_m^{(e)} \frac{d\varphi_m}{dt} d\Omega + \sum_{e=1}^{NE} \int_{\Omega_e} \frac{\partial M_k^{(e)}}{\partial x_i} \chi^{(e)} \frac{\partial M_m^{(e)}}{\partial x_i} \varphi_m d\Omega +
$$
\n
$$
\sum_{e=1}^{NE_b} \int_{\Gamma_e} k^{(eb)} M_k^{(eb)} \varphi_k d\Gamma = \sum_{e=1}^{NE} \int_{\Omega_e} M_k^{(e)} Q_v^{(e)} d\Omega +
$$
\n
$$
\sum_{e=1}^{NE_b} \int_{\Gamma_e} M_k^{(eb)} \left( k^{(eb)} \varphi_a^{(eb)} + q_b \right) d\Gamma
$$
\n
$$
\text{dla } \begin{cases} i = 1, 2, 3 \\ k, m = 1, 2, ..., N_\varphi \end{cases}
$$

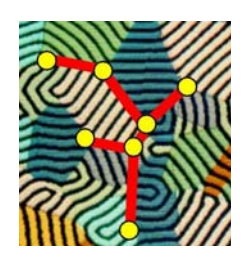

### Zapis macierzowy równań metody G-MES

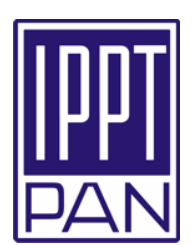

$$
\left[\mathbf{C}\right]\left\{\frac{d\varphi(t)}{dt}\right\} + \left[\mathbf{K}\right]\varphi(t) = \left\{\mathbf{R}\right\}
$$

#### Macierz pojemności ('masy')

$$
C_{km} = \sum_{e=1}^{NE} C_{km}^{(e)} = \sum_{e=1}^{NE} \int_{\Omega_e} M_k^{(e)} M_m^{(e)} d\Omega
$$

**CMM** – Consistent 'Mass' Matrix Model

$$
C_{kk} = \sum_{e=1}^{NE} \int_{\Omega_e} M_k^{(e)} d\Omega; \ C_{km} = 0 \text{ dla } m \neq k \qquad \text{LMM - Lumped 'Mass'}
$$

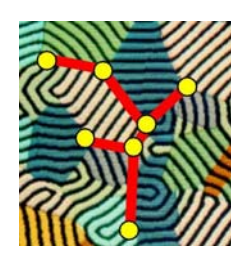

### Zapis macierzowy równań metody G-MES

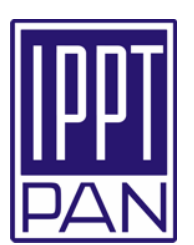

$$
\left[\mathbf{C}\right]\left\{\frac{d\varphi(t)}{dt}\right\} + \left[\mathbf{K}\right]\varphi(t) = \left\{\mathbf{R}\right\}
$$

$$
\begin{aligned}\n\text{Macierz Dyfuzji (symetryczna)}\\ \nK_{km} &= \sum_{e=1}^{NE} \int_{\Omega_e} \frac{\partial M_k^{(e)}}{\partial x_i} \chi^{(e)} \frac{\partial M_m^{(e)}}{\partial x_i} d\Omega + \sum_{eb=1}^{NE} \int_{\Gamma_e} k^{(eb)} M_k^{(eb)} d\Gamma\n\end{aligned}
$$

#### Wektor Prawych Stron

Г

$$
R_k = \sum_{e=1}^{NE} \int_{\Omega_e} M_k^{(e)} Q_v^{(e)} d\Omega + \sum_{eb=1}^{NE_b} \int_{\Gamma_e} M_k^{(eb)} \left( k^{(eb)} \varphi_a^{(eb)} + q_b \right) d\Gamma
$$

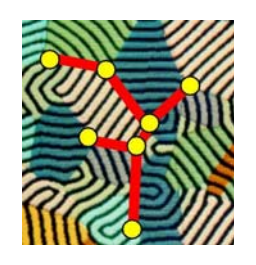

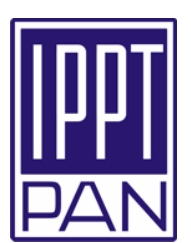

### Równania **pół-dyskretnych** modeli MBE i G-MES

$$
\left[\mathbf{C}\right]\left\{\frac{d\varphi(t)}{dt}\right\} + \left[\mathbf{K}\right]\varphi(t) = \left\{\mathbf{R}\right\}
$$

potrzeba całkowania w czasie

Cecha charakterystyczna: kroczenie do przodu w czasie – czas 'jednokierunkową' współrzędną

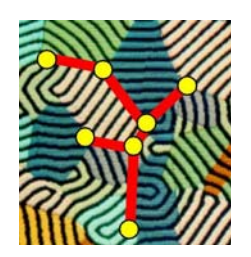

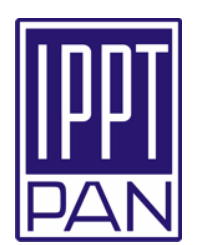

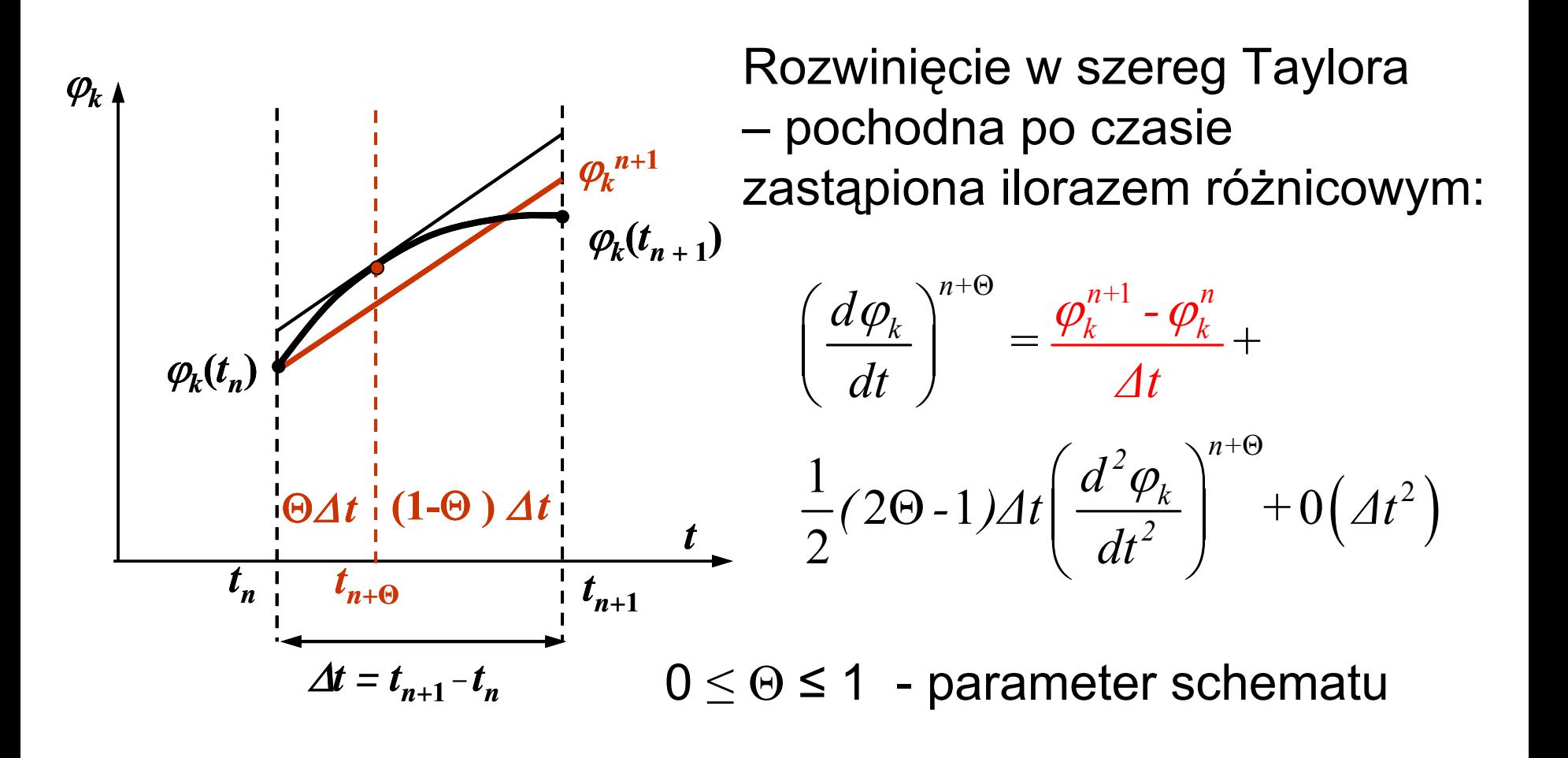

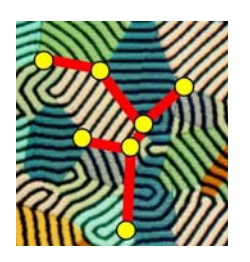

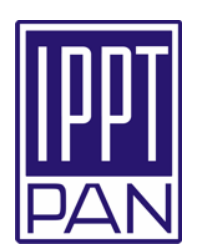

Jawny Schemat Eulera

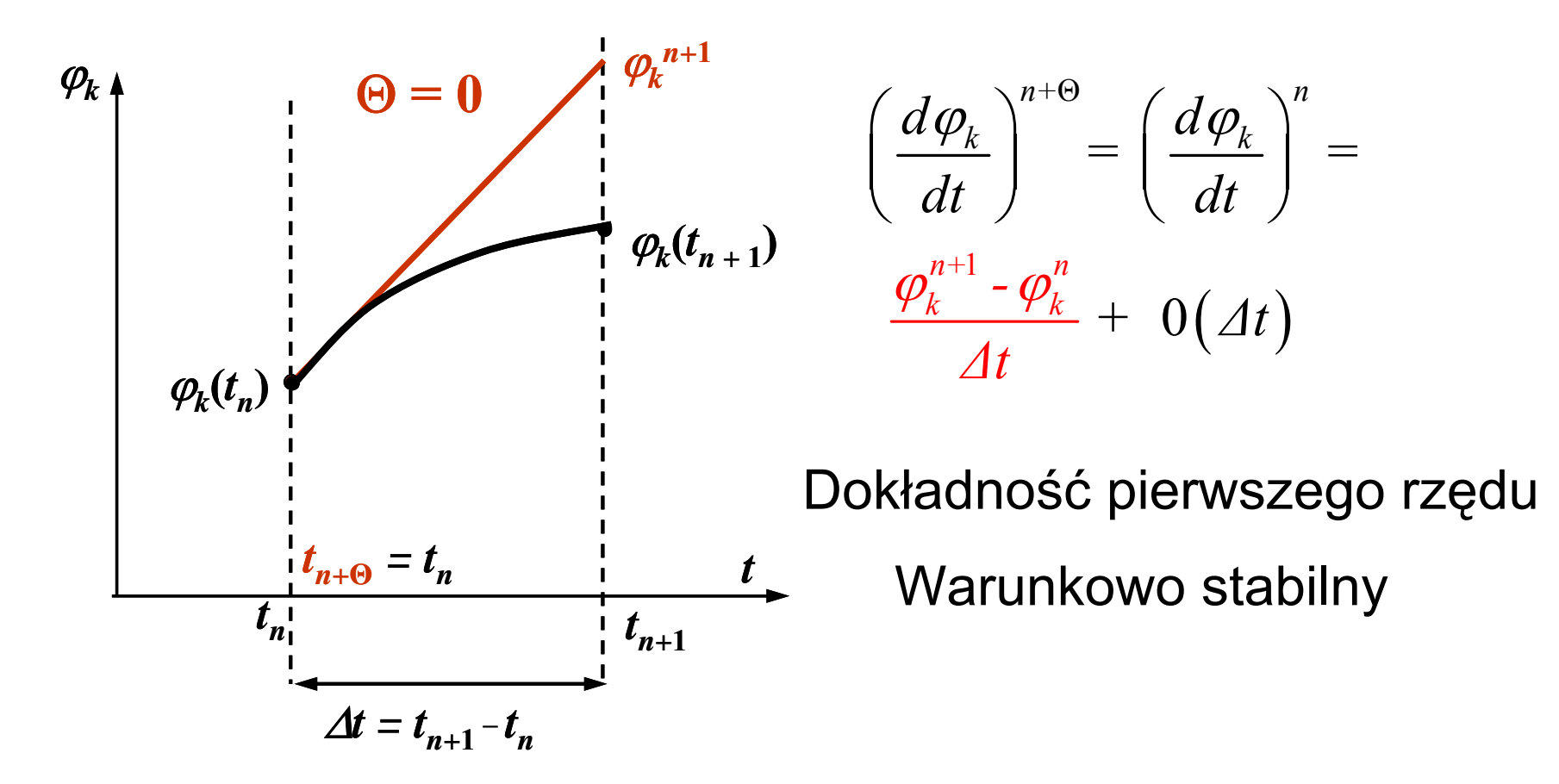

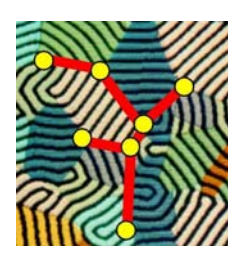

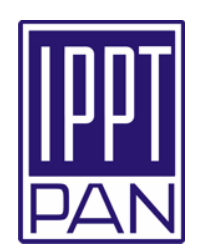

Schemat Cranka-Nicolsona (centralny)

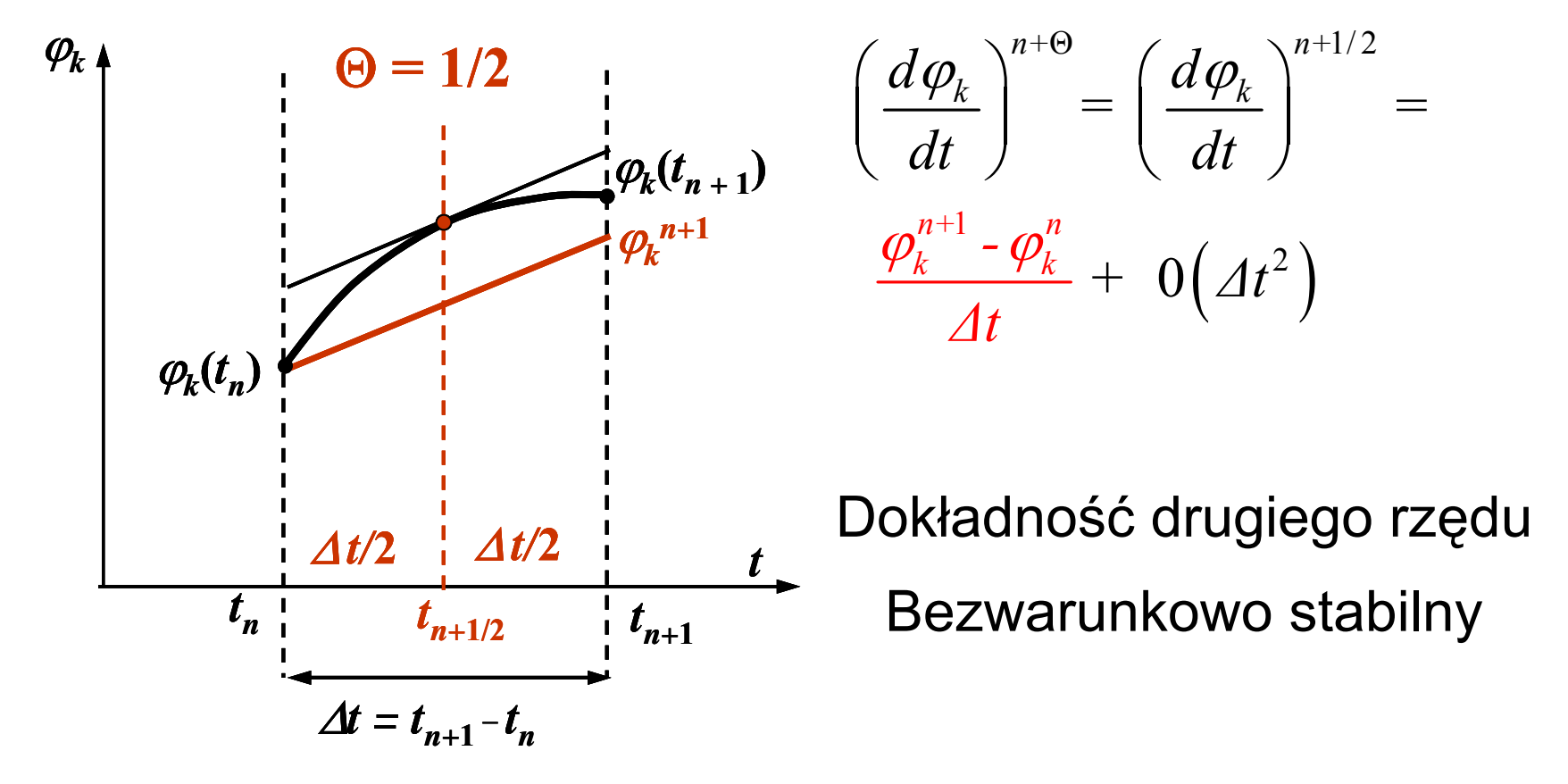

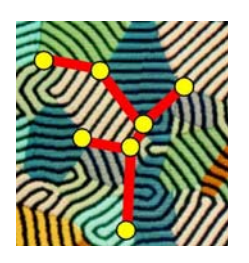

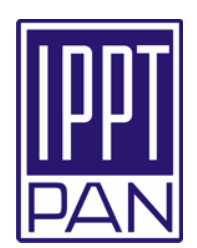

Niejawny (wsteczny) Schemat Eulera

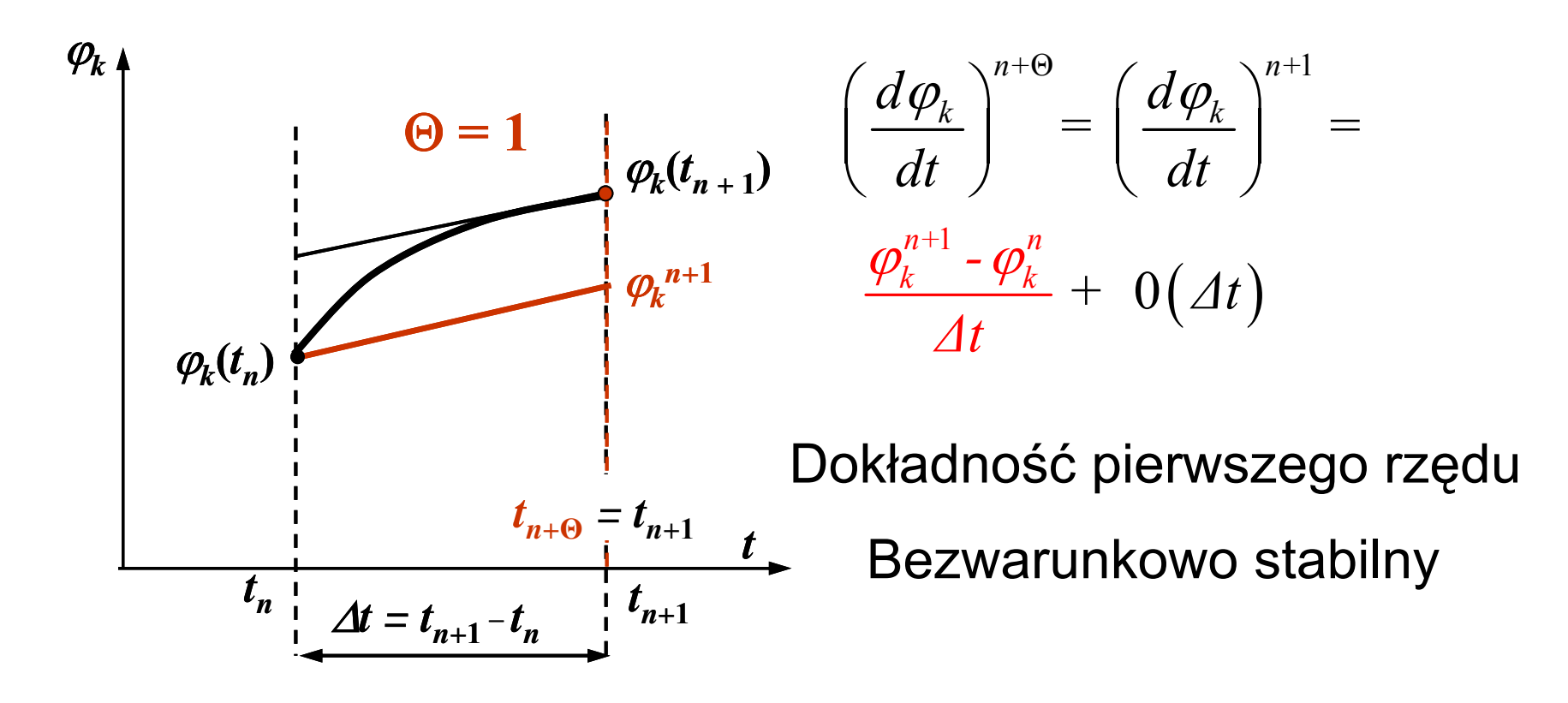

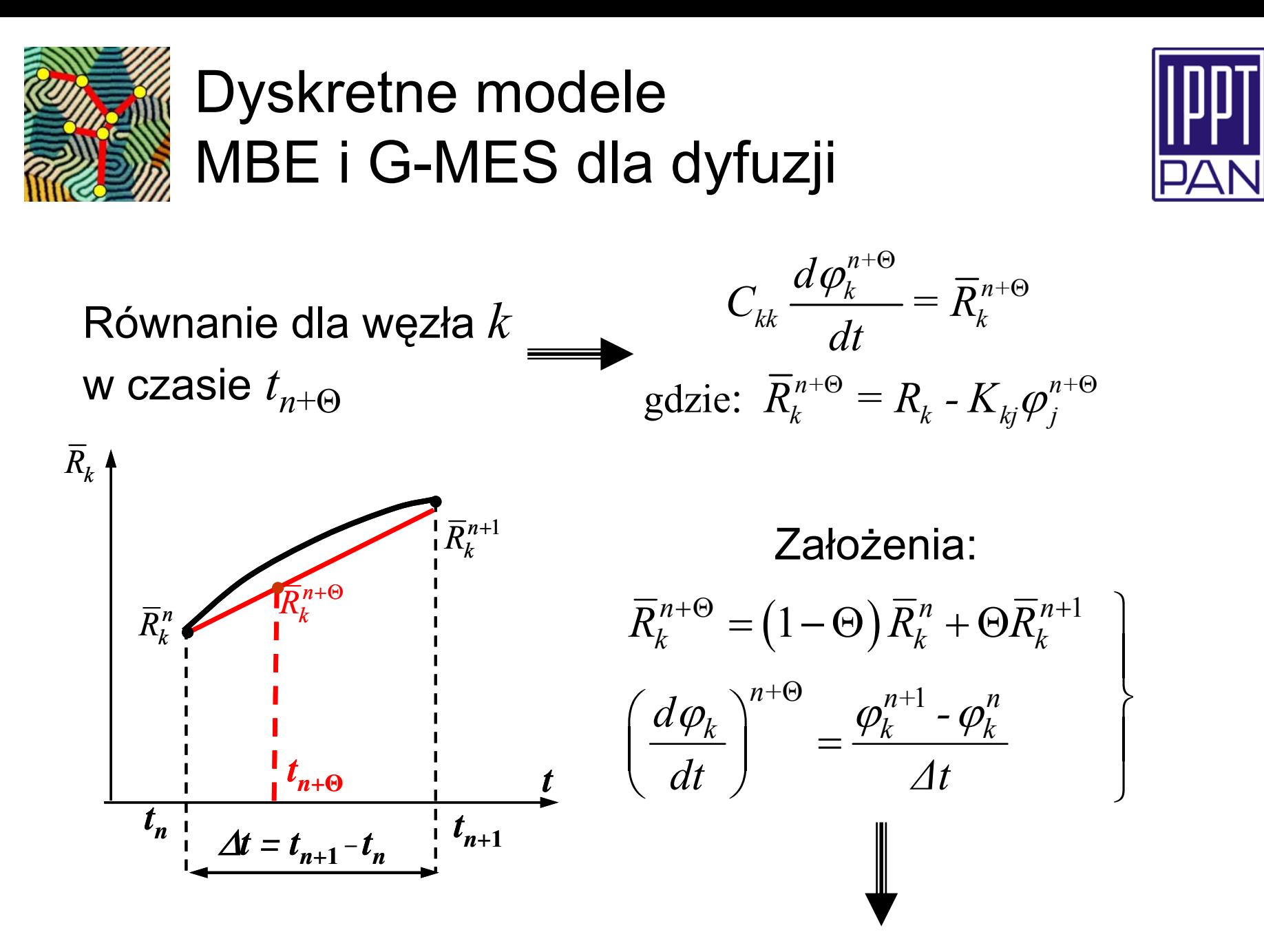

METRO – MEtalurgiczny TRening *On-line* Copyright © 2005 Jerzy Banaszek - ITC PW **41**

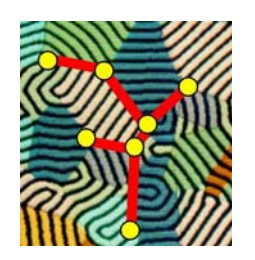

### Dyskretne modele MBE i G-MES dla dyfuzji

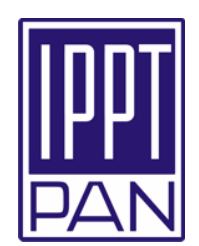

$$
C_{kk} \frac{\varphi_k^{n+1} - \varphi_k^n}{\Delta t} = (1 - \Theta) \overline{R}_k^n + \Theta \overline{R}_k^{n+1}
$$
  
\nLUB  
\n
$$
(C_{kk} + \Theta \Delta t K_{kj}) \varphi_j^{n+1} = (C_{kk} + (1 - \Theta) \Delta t K_{kj}) \varphi_j^n + (1 - \Theta) R_k^n + \Theta R_k^{n+1}
$$

Macierzowy zapis równań dyskretnych MBE i G-MES

$$
\left( \begin{bmatrix} \mathbf{C} \end{bmatrix} + \Theta \Delta t \begin{bmatrix} \mathbf{K} \end{bmatrix} \right) \left\{ \varphi^{n+1} \right\} = \left( \begin{bmatrix} \mathbf{C} \end{bmatrix} - \left( 1 - \Theta \right) \Delta t \begin{bmatrix} \mathbf{K} \end{bmatrix} \right) \left\{ \varphi^{n} \right\} + \Delta t \left( \left( 1 - \Theta \right) \left\{ \mathbf{R} \right\}^{n} + \Theta \left\{ \mathbf{R} \right\}^{n+1} \right)
$$

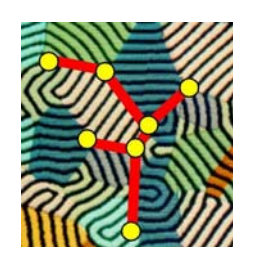

### Rozwiązanie równań modeli MBE i G-MES

¾ METODY BEZPOŚREDNIE:

Eliminacja Gaussa i Gauss-Jordana

LU dekompozycja

Specjalne algorytmy dla macierzy pasmowych (np. algorytm Thomasa)

¾ METODY ITERACYJNE:

Metody Jacobiego i Gauss-Seidela Metoda nadrelaksacji (SOR) Metoda gradientów sprzężonych

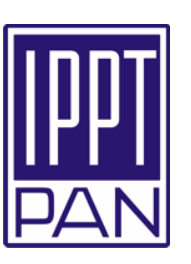

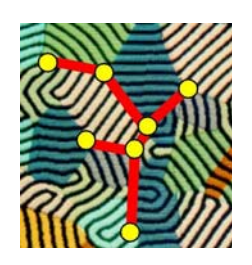

Modelowanie krzepnięcia stopów na stałej siatce dyskretyzacji

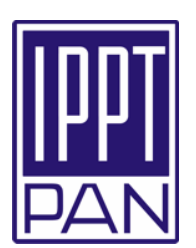

#### Założenie:

przy braku konwekcji - krzepnięcie stopów metali kontrolowane w skali makroskopowej tylko przez przewodzenie ciepł<sup>a</sup>

#### Podstawowy problem:

Modelowanie efektu uwalniania ciepła utajonego na stałej siatce dyskretyzacji przestrzennej

#### Metody:

- Ogólna metoda entalpowa
- Metoda pozornej pojemności cieplnej
- Sformułowanie oparte na źródle ciepła utajonego

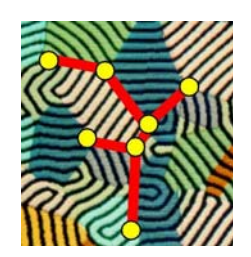

### Modele dyfuzyjnego krzepnięcia stopu na stałej siatce

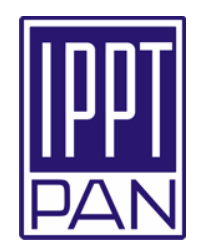

Reprezentacyjna Elementarna Objętość (**REV**) [Beckermann, 1987]

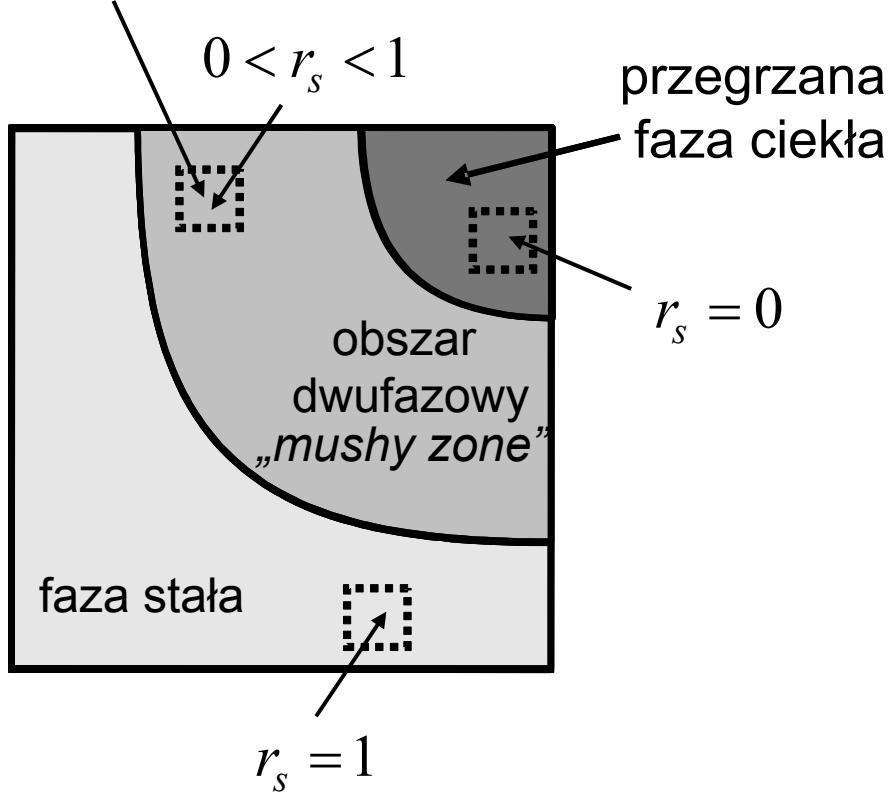

Udziały objętościowe i masowe fazy stałej (*s*) i ciekłej (*l*)

$$
r_i = V_i / (V_s + V_l)
$$

$$
f_i = m_i / (m_s + m_l)
$$

gdzie *<sup>i</sup>*=*<sup>s</sup>* lub *i*=*l*

warunek saturacji

$$
r_s + r_l = 1
$$
  

$$
f_s + f_l = 1
$$

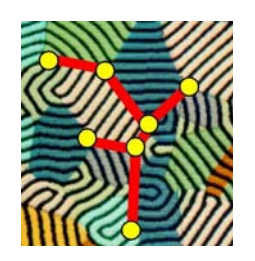

### Jedno-obszarowy model krzepnięcia stopu

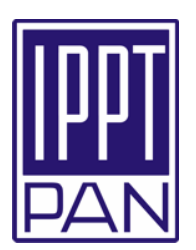

$$
\frac{\partial (r_s H_s)}{\partial t} - \frac{\partial}{\partial x_j} \left( r_s \lambda_s \frac{\partial T}{\partial x_j} \right) + (czton 'interface') = 0
$$
 Przewodzenie w fazie stałej  
\n
$$
\frac{\partial (r_l H_l)}{\partial t} - \frac{\partial}{\partial x_j} \left( r_l \lambda_l \frac{\partial T}{\partial x_j} \right) - (czton 'interface') = 0
$$
 Przewodzenie w fazie ciekłej  
\n
$$
\frac{\partial (r_l H_l)}{\partial t}
$$

zewodzenie fazie ciekłej

gdzie:

*Hs* i *Hl* - entalpia fazy stałej i ciekłej na jednostkę objętości

*λs* <sup>i</sup>*λ<sup>l</sup>* - przewodność cieplna fazy stałej i ciekłej

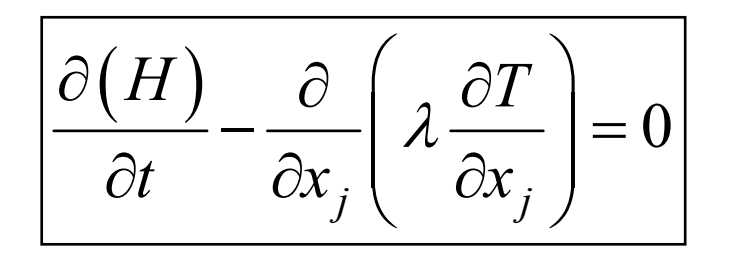

Ogólne sformułowanie entalpowe (General Enthalpy Method)  $\left[\mathsf{Swaminathan\ 8\ Voller},\, 1992\ \right]$ 

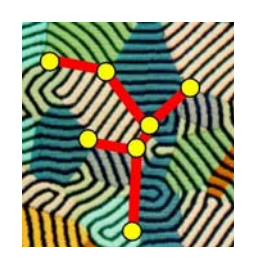

Uśrednione parametry mieszaniny ciało stałe - ciecz

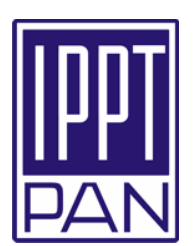

Entalpia mieszaniny na jednostkę objętości

$$
H = r_s H_s + r_l H_l
$$

Przewodność cieplna mieszaniny

$$
\lambda = r_s \lambda_s + r_l \lambda_l
$$

Gęstość mieszaniny

$$
\rho = r_s \rho_s + r_l \rho_l \quad \text{oraz}
$$

$$
\begin{array}{c}\n\rho f_s = \rho_s r_s \\
\rho f_l = \rho_l r_l\n\end{array}
$$

Pojemność cieplna mieszaniny

$$
\rho c = r_s \rho_s c_s + r_l \rho_l c_l = \rho \left( f_s c_s + f_l c_l \right)
$$

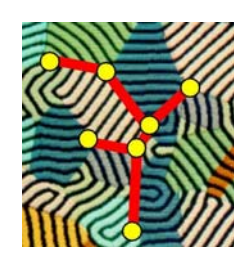

### Entalpie fazowe i entalpia mieszaniny ciało stałe - ciecz

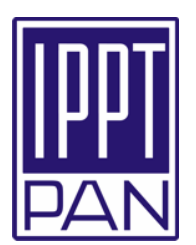

Założenia: stałe entalpie fazowe, stałe ciepło utajone, *L*, ciepła właściwe są tylko funkcją temperatury

$$
H = \rho h = r_s \rho_s h_s + r_l \rho_l h_l = \rho \left( f_s h_s + f_l h_l \right)
$$

$$
h_{s} = h_{s,ref.} + \int_{T_{ref.}}^{T} c_{s}(T) dT
$$

gdzie

$$
h_{l} = h_{l,ref.} + \int_{T_{ref.}}^{T} c_{l}(T) dT + L
$$

$$
\begin{aligned} \text{Dla:} \quad & c_s = \text{const.}; \ c_l = \text{const.}; \ h_{s,ref} = c_s T_{ref.}; \ h_{l,ref} = c_l T_{ref.} \\ & H = r_s \rho_s c_s T + r_l \rho_l \left( c_l T + L \right) = \rho \left( f_s c_s + f_l c_l \right) T + \rho f_l L \end{aligned}
$$

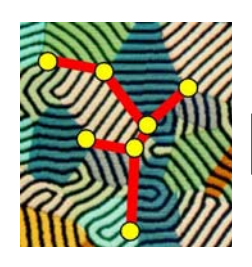

# Metoda pozornej pojemności cieplnej

$$
c_{app.}(T) = \frac{dH}{dT} = \rho \left( f_s c_s + f_l c_l \right) + \rho \left( \left( c_l - c_s \right) T + L \right) \frac{df_l}{dT}
$$

lub

$$
c_{app.}(T) = \frac{dH}{dT} = (\rho_s r_s c_s + \rho_l r_l c_l) + ((\rho_l c_l - \rho_s c_s)T + \rho_l L)\frac{dr_l}{dT}
$$

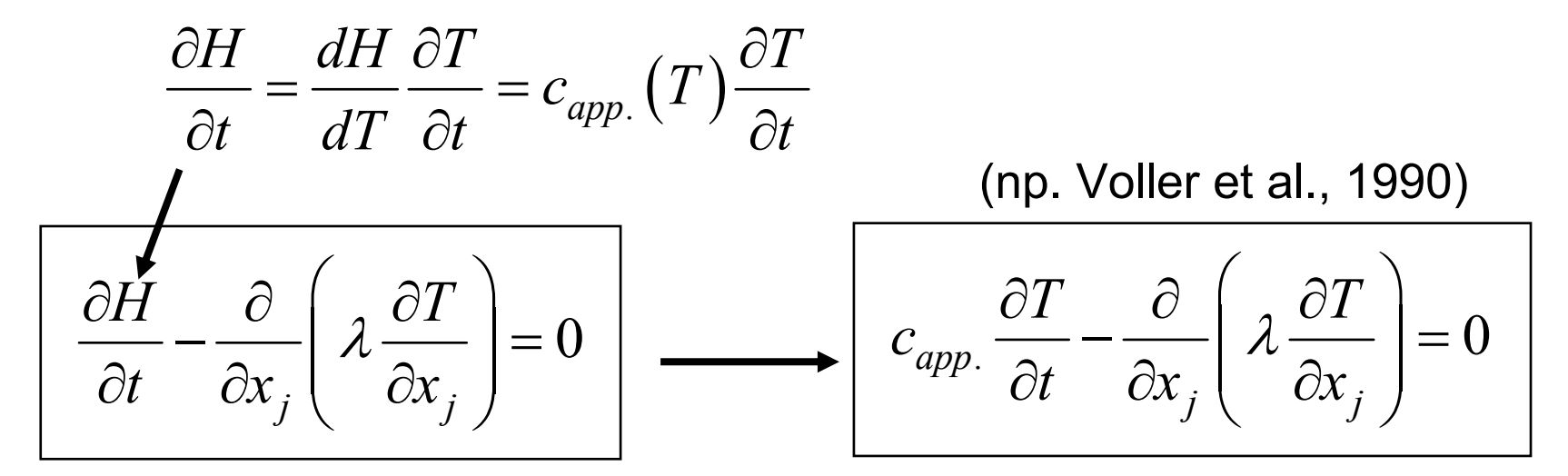

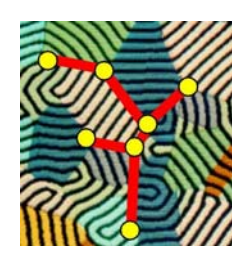

### Metoda źródła ciepła utajonego

$$
c_{app.}(T) = \rho c + \Delta h_{sl} \frac{dr_l}{dT}
$$

gdzie

 $\varDelta h_{sl} = \left( \, \rho_l c_l - \rho_s c_s \, \right) T + \rho_l L$  $\rho c = \rho _{_{S}}r_{_{S}}c_{_{S}} + \rho _{l}r_{l}c_{_{l}}$ 

$$
\left(\rho c + \Delta h_{sl} \frac{dr_l}{dT}\right) \frac{\partial T}{\partial t} - \frac{\partial}{\partial x_j} \left(\lambda \frac{\partial T}{\partial x_j}\right) = 0
$$

$$
\rho c \frac{\partial T}{\partial t} - \frac{\partial}{\partial x_j} \left( \lambda \frac{\partial T}{\partial x_j} \right) = -\Delta h_{sl} \frac{\partial r_l}{\partial t}
$$

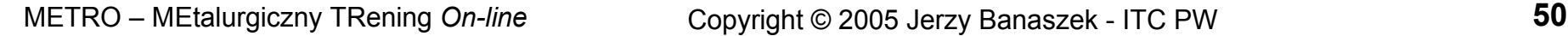

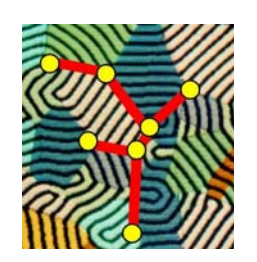

### Zależność udziału fazy stałej od temperatury

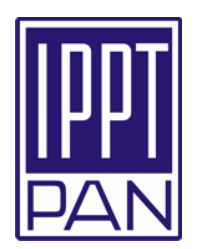

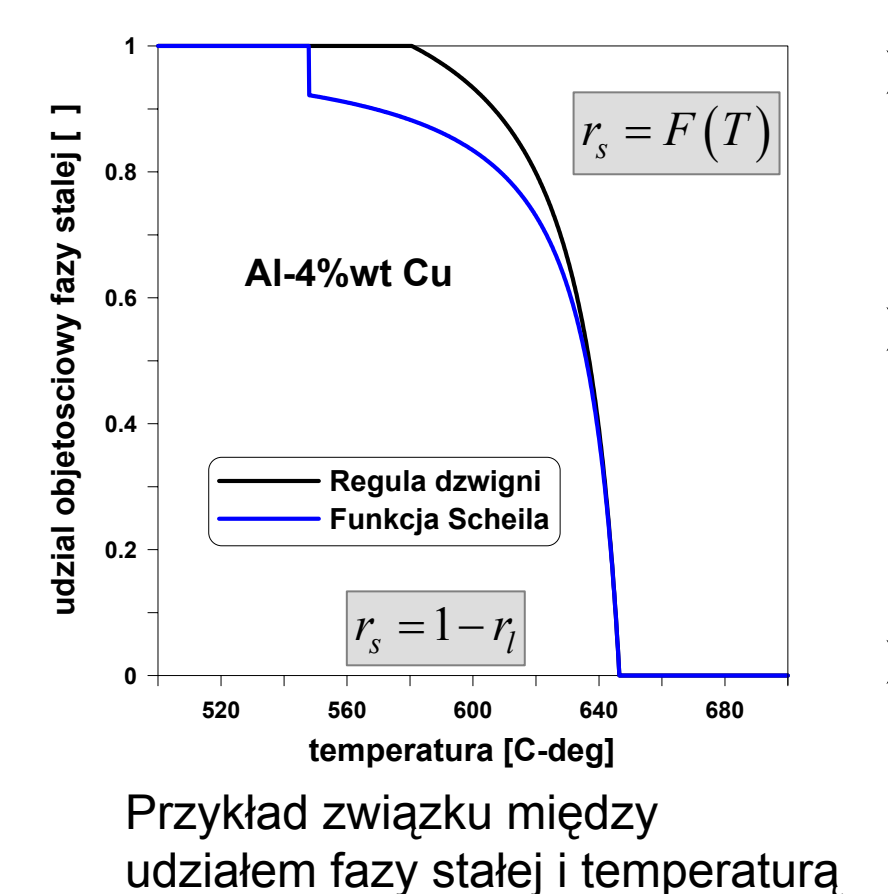

- $\triangleright$  Dwie niewiadome: *T* oraz  $r_s$ ; zależność *rs=F*(*T*) – kluczowa w modelach makroskopowych
- ¾ Powszechne założenie w makroskopowym modelowaniu dyfuzyjnego krzepnięcia stopu:  $r_{_S}$  zależy <u>tylko</u> od  $T$
- ¾ Powszechnie stosowane związki oparte na mikroskopowych modelach pełnego wymieszania substancji rozpuszczonej w fazie ciekłej

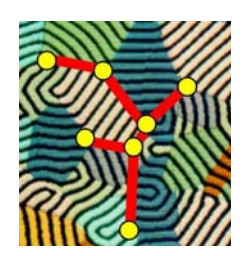

MBE i G-MES dla dyfuzyjnego krzepnięcia stopu binarnego

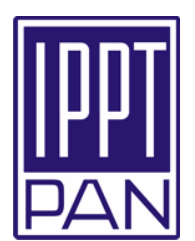

Wszystkie formy równania energii w jedno-obszarowym modelu krzepnięcia stopu binarnego można zapisać ogólnym równaniem dyfuzyjnego transportu skalara*φ*:

$$
\frac{\partial \varphi}{\partial t} - \frac{\partial}{\partial x_j} \left( \chi \frac{\partial \varphi}{\partial x_j} \right) = Q_v
$$

gdzie:

$$
\varphi \equiv h_{\text{sens.}} = \rho cT \quad \text{entalpia na jednostkę objętości}
$$
  

$$
\chi \equiv \lambda / (\rho c) \quad \text{dyfuzyjność cieplna}
$$
  

$$
Q_v \equiv S_h \quad \text{człon źródła ciepła utajonego}
$$

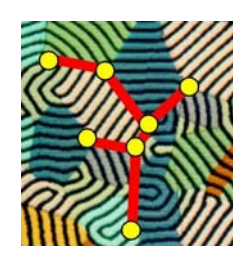

### MBE i G-MES dla dyfuzyjnego krzepnięcia stopu binarnego

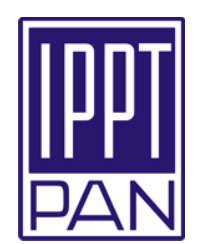

### Człon źródła ciepła utajonego:

$$
S_h = 0
$$

dla metody pozornej pojemności cieplnej 0

$$
S_h = -\Delta h_{sl} \frac{\partial r_l}{\partial t} = \Delta h_{sl} \frac{\partial r_s}{\partial t}
$$
 dla metody źródła ciepła utajonego

#### WNIOSEK:

Postępuj zgodnie z omówionymi kolejnymi krokami dyskretyzacji przestrzennej i czasowej by otrzymać końcowy układ równań algebraicznych metod MBE lub G-MES

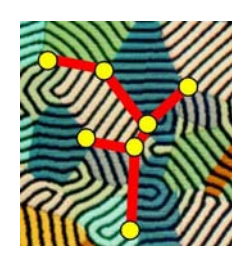

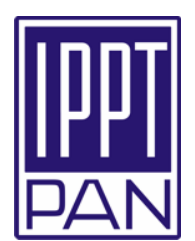

Macierzowy zapis równań MBE i G-MES

$$
\left( \left[ \mathbf{C}(T) \right] + \Theta \Delta t \left[ \mathbf{K}(T) \right] \right) \left\{ T^{n+1} \right\} = \left( \left[ \mathbf{C}(T) \right] - (1 - \Theta) \Delta t \left[ \mathbf{K}(T) \right] \right) \left\{ T^n \right\} + \Delta t \left( (1 - \Theta) \left\{ \mathbf{R}(T) \right\}^n + \Theta \left\{ \mathbf{R}(T) \right\}^{n+1} \right)
$$

Równanie dla węzła siatki podział<sup>u</sup>

$$
\left(C_{kj}(T)+\Theta\Delta t K_{kj}(T)\right)T_j^{n+1}=\left(C_{kj}(T)+(1-\Theta)\Delta t K_{kj}(T)\right)T_j^n+\left(1-\Theta\right)R_k^n(T)+\Theta R_k^{n+1}(T)
$$

Nieliniowość jako efekt sprzężenia udziału fazy stałej lub entalpii z temperaturą – konieczność zastosowania procedury iteracyjnej

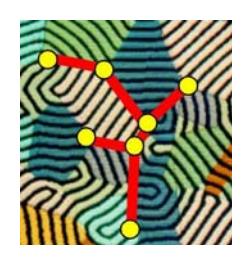

### Równania węzłowe modeli MBE i G-MES

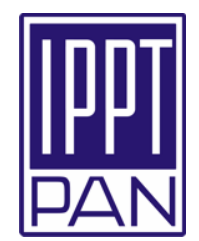

Niejawny schemat Eulera i model LMM macierzy pojemności

$$
\theta = 1, C_{kj} = 0 \text{ for } j \neq k
$$

¾ Metoda źródła ciepła utajonego – równanie energii  $\textsf{przy}\,\, T_j \equiv T^{n+1}_j,\,\, \big(r_l\big)_{\! k} \equiv \big(r_l\big)_{\! k}^{n+1}$  oraz znanym  $\;r_l = F\big(T\big)$ 

$$
C_{kk}(T)\Big(T_k-T_k^n\Big)+\varDelta t K_{kj}(T)T_j=S_k\varDelta h_{sl}(T)\Big(\Big(r_l\Big)^n_k-\Big(r_l\Big)_k\Big)
$$

 $\bigl( e \bigr)$  $^{:1}$   $\Omega_{\!e}$  $k - \epsilon_k$  $\boldsymbol{M}_k = \sum^{NE} \int M_k^{(e)}$ *e S S*  $M_k^{(e)}d$  $=$  Ι $\Omega$  $= \Omega$ = $\sum\int M_{k}^{(e)}d\Omega$ dla MBEdla G-MES gdzie

METRO – MEtalurgiczny TRening *On-line* Copyright © 2005 Jerzy Banaszek - ITC PW **55**

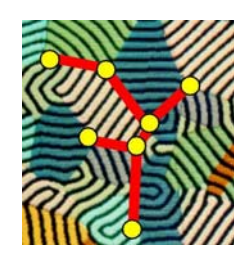

### Równania węzłowe modeli MBE i G-MES

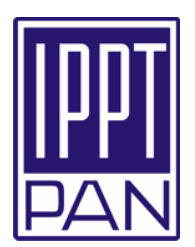

¾Ogólna metoda entalpowa - równanie energii

$$
\text{przy } T_j \equiv T_j^{n+1}, \ H_k \equiv H_k^{n+1}, \text{ oraz znanym } H = G(T)
$$
\n
$$
\boxed{\Delta t K_{kj}(T) T_j = S_k \left( H_k^n - H_k \right)}
$$
\n
$$
S_k = \Omega_k \qquad \text{dla MBE}
$$
\n
$$
S_k = \sum_{e=1}^{NE} \int_{\Omega_e} M_k^{(e)} d\Omega \qquad \text{dla G-MES}
$$

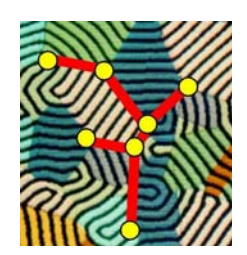

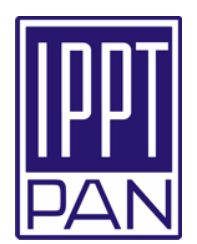

Metoda źródła ciepła utajonego (SBM) Rozwinięcie  $r_{\it l}$ w szereg Taylora [Voller & Swaminathan, 1991]:

$$
(r_l)_k^{(m+1)} = (r_l)_k^{(m)} + \frac{dF}{dT} \Big( T_k^{(m+1)} - T_k^{(m)} \Big) =
$$

$$
(r_l)_k^{(m)} + \frac{dF}{dT} \Big( T_k^{(m+1)} - F^{-1} \Big( (r_l)_k^{(m)} \Big) \Big)
$$

gdzie:

$$
r_l = F(T)
$$
 - znana funkcja  
 $T = F^{-1}(r_l)$  - odwrotnosć tej funkcji

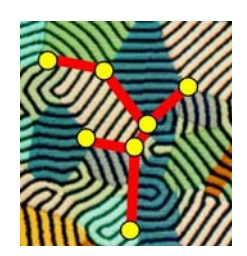

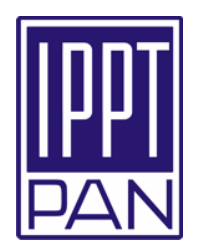

Ogólna metoda entalpowa (GEM) Rozwinięcie *H* w szereg Taylora [Swaminathan & Voller, 1992]:

$$
H_k^{(m+1)} = H_k^{(m)} + \frac{dG}{dT} \Big( T_k^{(m+1)} - T_k^{(m)} \Big) =
$$
  

$$
H_k^{(m)} + \frac{dG}{dT} \Big( T_k^{(m+1)} - G^{-1} \Big( H_k^{(m)} \Big) \Big)
$$

gdzie:

$$
H = G(T) - \text{znana funkcja}
$$
  

$$
T = G^{-1}(H) - \text{odwrotnosć tej funkcji}
$$

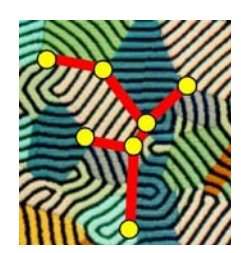

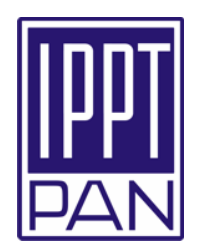

Algorytm kolejnych przybliżeń [ Voller & Swaminathan,1991,1992]:

- 1. Dla kolejnego (*n+*1) kroku czasowego ∆*t* przyjmij
	- $\binom{(m)}{k} = T_k^n$  oraz  $\left(\mathbf{\emph{r}}_l\right)_{k}^{(m)} = \left(\mathbf{\emph{r}}_l\right)_{k}^{(m)}$  $H_k^{(m)} = H_k^n \quad \text{ w GEM}$ 0:  $T_k^{(m)} = T_k^n$  oraz  $(r_l)_{k}^{(m)} = (r_l)_{k}^{n}$  $d\mathbf{a}$  *m* = 0:  $T_k^{(m)} = T_k^n$  oraz  $(r_i)_{n=1}^{(m)} = (r_i)_{n=1}^n$  w SBM
- 2.. Dla znanej  $m-$  tej iteracji  $\ T^{(m)}$ ,  $\left( r_{l} \right)^{\left( m \right)}$  lub  $H^{(m)}$  oblicz

$$
K_{ij}\left(T^{(m)}\right); C_{kk}\left(T^{(m)}\right); \frac{dF}{dT}\left(T^{(m)}\right) \text{ oraz } F^{-1}\left(\left(r_{j}\right)^{(m)}\right) \text{ \quad W SBM}
$$
  
\n
$$
\text{Iub } K_{ij}\left(T^{(m)}\right); \frac{dG}{dT}\left(T^{(m)}\right) \text{ oraz } G^{-1}\left(H^{(m)}\right) \text{ \quad W GEM}
$$

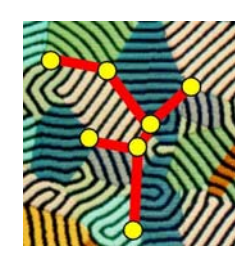

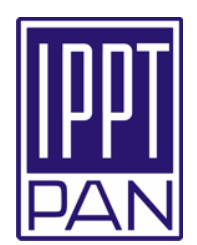

- 3. Rozwiąż zlinearyzowane równanie energii by uzyskać nowe przybliżenie węzłowych wartości temperatury  $T_k^{(m+1)}$
- 4. Oblicz nowe węzłowe wartości  $r_{\it l}$ lub  $H$  na podstawie ich odpowiednich rozwinięć w szereg Taylora

$$
(r_l)_k^{(m+1)} = (r_l)_k^{(m)} + \frac{dF}{dT} \Big( T_k^{(m+1)} - F^{-1} \Big( (r_l)_k^{(m)} \Big) \Big) \quad \text{w SBM}
$$

lub

$$
H_k^{(m+1)} = H_k^{(m)} + \frac{dG}{dT} \Big( T_k^{(m+1)} - G^{-1} \Big( H_k^{(m)} \Big) \Big) \qquad \text{w GEM}
$$

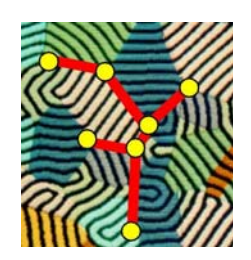

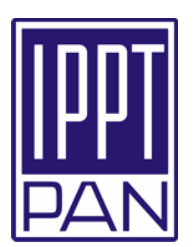

5. Sprawdź zbieżność przez porównanie dwóch kolejnych iteracji *H* 

JESLI: 
$$
max_{k} \left| \frac{H_{k}^{(m+1)} - H_{k}^{(m)}}{H_{k}^{(m)}} \right| <
$$
zadana tolerancja

idź do następnego kroku czasowego

#### **W PRZECIWNYM PRZYPADKU:**

$$
T_k^{(m)} = T_k^{(m+1)}; (r_l)_k^{(m)} = (r_l)_k^{(m+1)}
$$
lub  $H_k^{(m)} = H_k^{(m+1)}$   
kontynuuj procedurę od kroku 2 do kroku 5  
az do uzyskania zbieżności

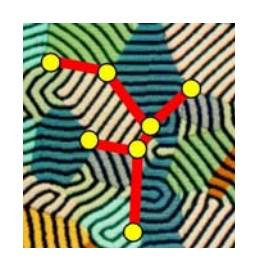

### Przykłady obliczeniowe

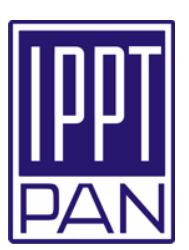

#### ¾PRZYKŁAD 1:

Symulacja G-MES krystalizacji stopu Al-2%wt.Cu w kwadratowej formie odlewniczej

#### $\blacktriangleright$ PRZYKŁAD 2:

Obliczenia krystalizacji kierunkowej w podłużnej próbce Al-7%wt.Si metodą MBE

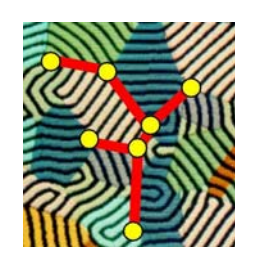

### PRZYKŁAD 1:specyfikacja problemu

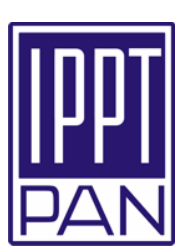

### Geometria obszaru <u>beometha obszaru</u><br>
warunki brzegowe<br>
Własności fizyczne

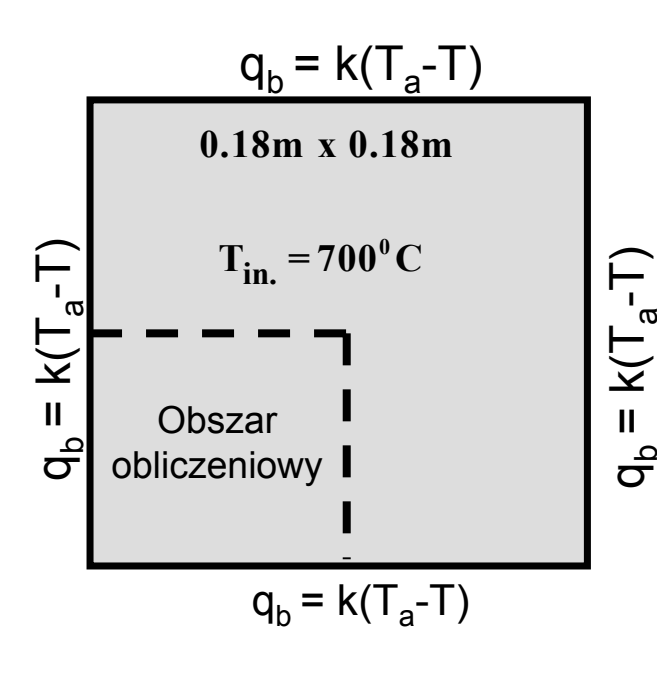

#### $T_s = 400$ <sup>o</sup>C, k=500W/(m<sup>2</sup>K)

**Al–2%wt.Cu**

 $T_s$ = 610<sup>o</sup>C, T<sub>1</sub>=655<sup>o</sup>C  $\lambda$ <sub>s</sub>=150W/(mK),  $\lambda$ <sub>i</sub>=75W/(mK)  $c_s = c_l = 1360J/(kg K)$ , L=408kJ/kg model dyfuzji Scheila

#### Model numeryczny

G-MES oraz Ogólna Metoda Entalpowa (GEM) 50\*50 dwuliniowych elementów Niejawny schemat Eulera, ∆*t* <sup>=</sup> 0.5s

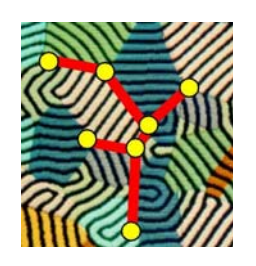

### PRZYKŁAD 1: Wyniki

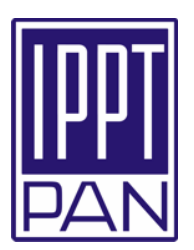

Krzywe chłodzenia w wybranych punktach na przekątnej odlewu

**1234**

Obszar obliczeniowy i wybrane punkty na diagonali odlewu

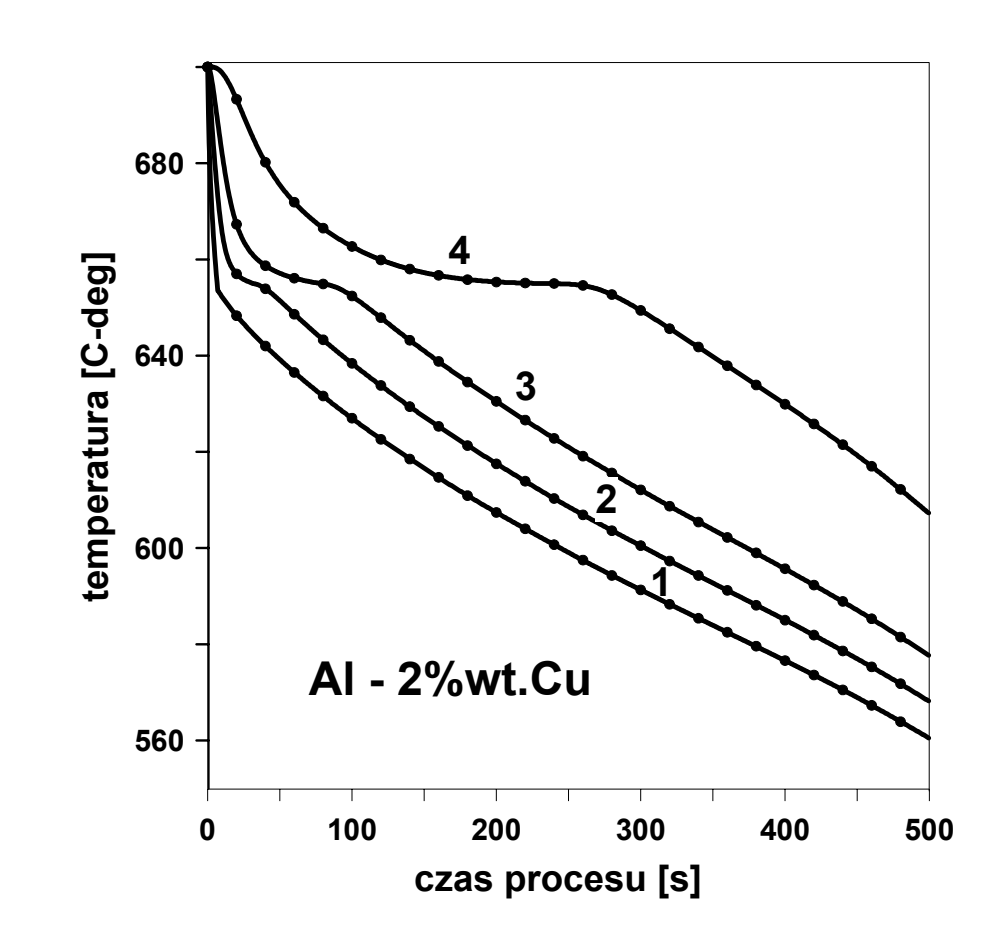

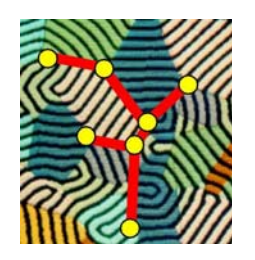

### PRZYKŁAD 1: Wyniki

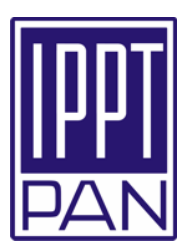

Temperatura i udział fazy stałej wzdłuż diagonali odlewu dla różnych czasów krzepnięcia

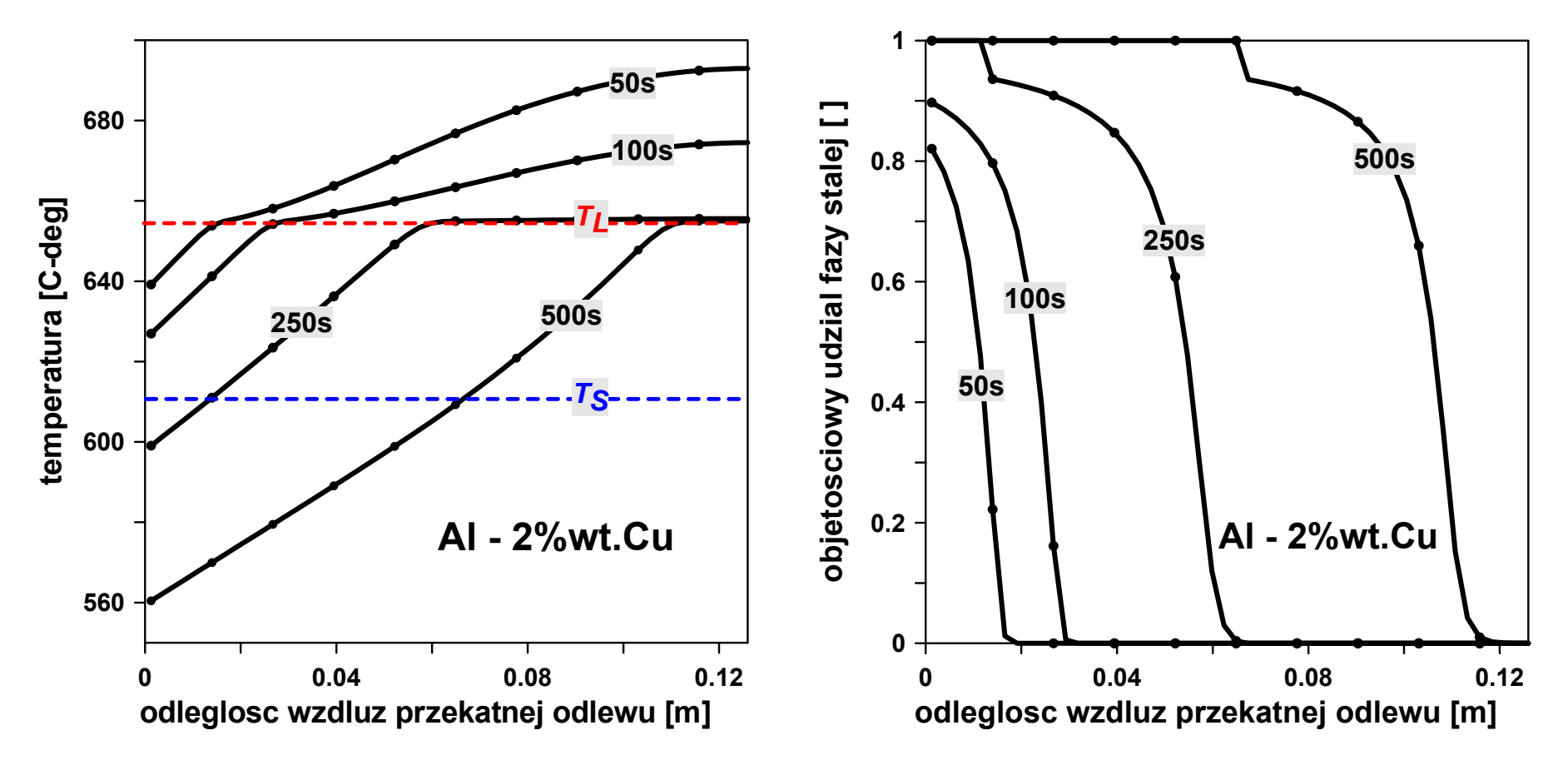

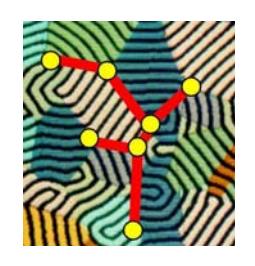

### PRZYKŁAD 1: Wyniki

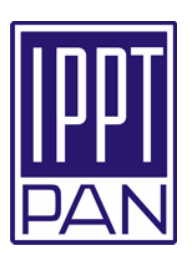

#### Ewolucja obszarów: fazy stałej, dwufazowego i przegrzanej fazy ciekłej

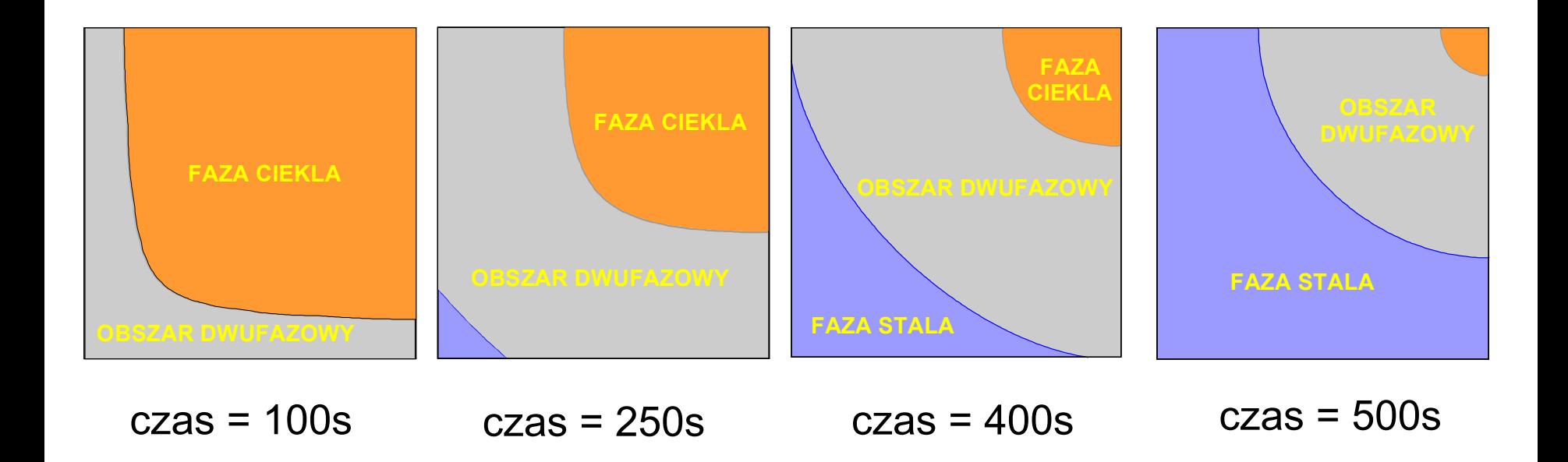

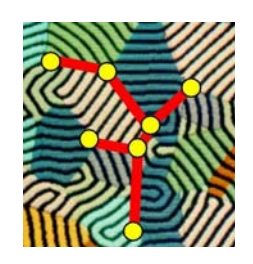

### PRZYKŁAD 2:specyfikacja problemu

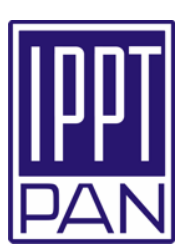

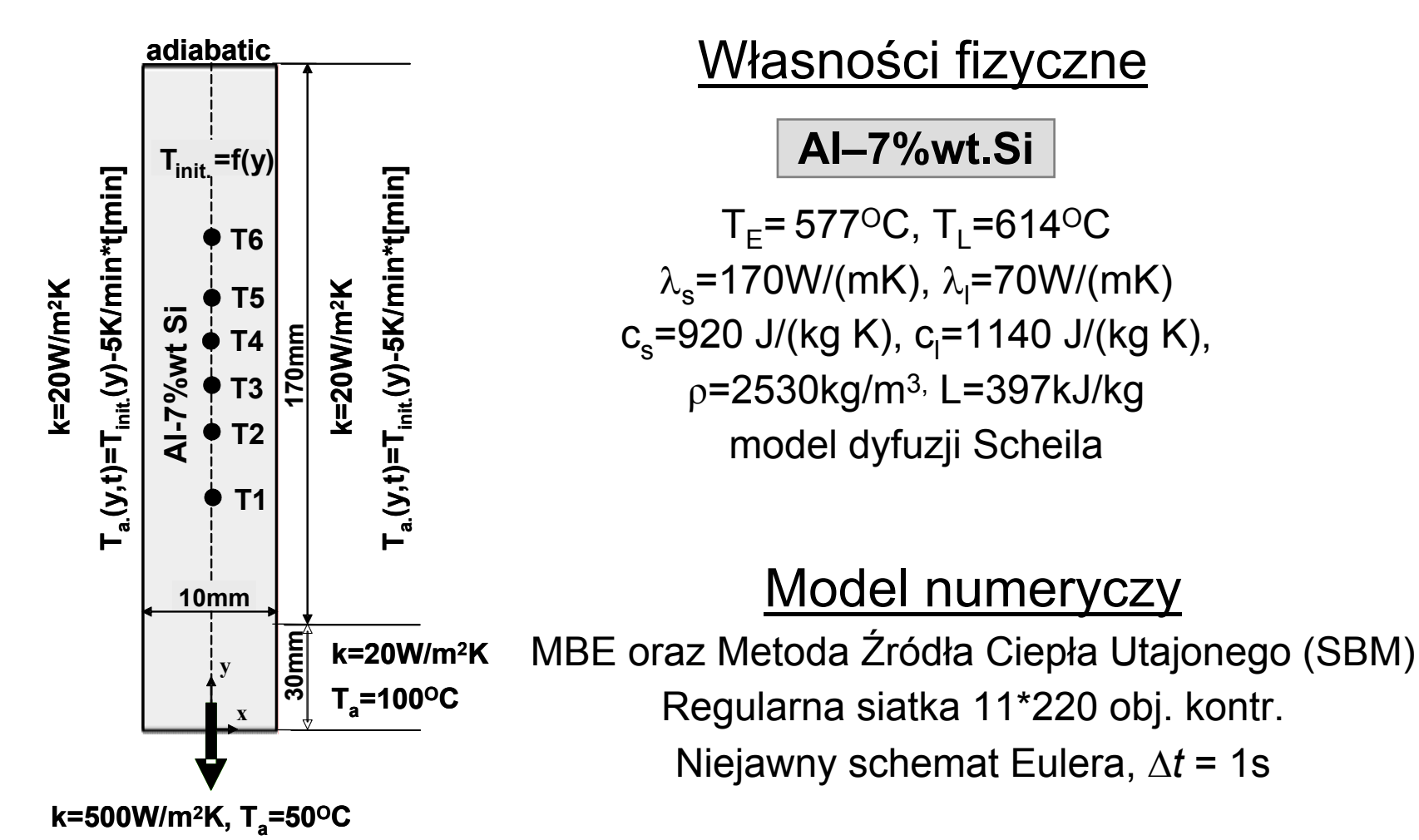

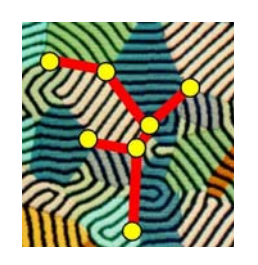

### PRZYKŁAD 2: Wyniki

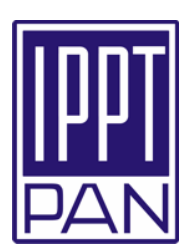

Krzywe chłodzenia i zmiany udziału fazy stałej w czasie w wybranych punktach próbki

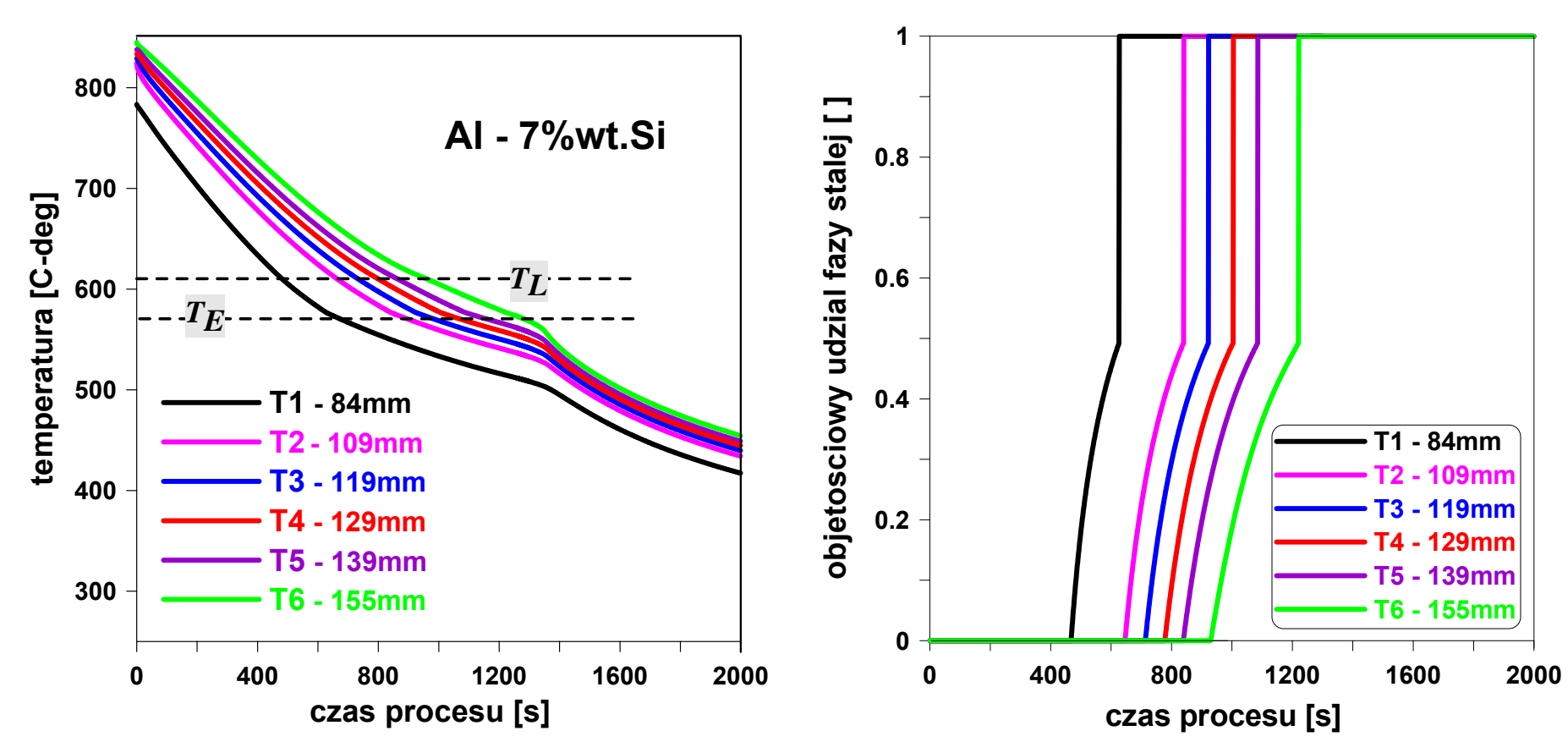

METRO – MEtalurgiczny TRening *On-line* Copyright © 2005 Jerzy Banaszek - ITC PW **68**

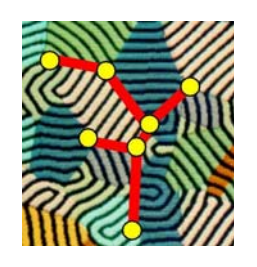

### PRZYKŁAD 2: Wyniki

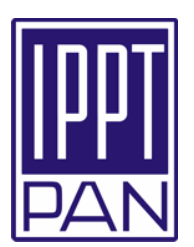

#### Temperatura wzdłuż wysokości próbki

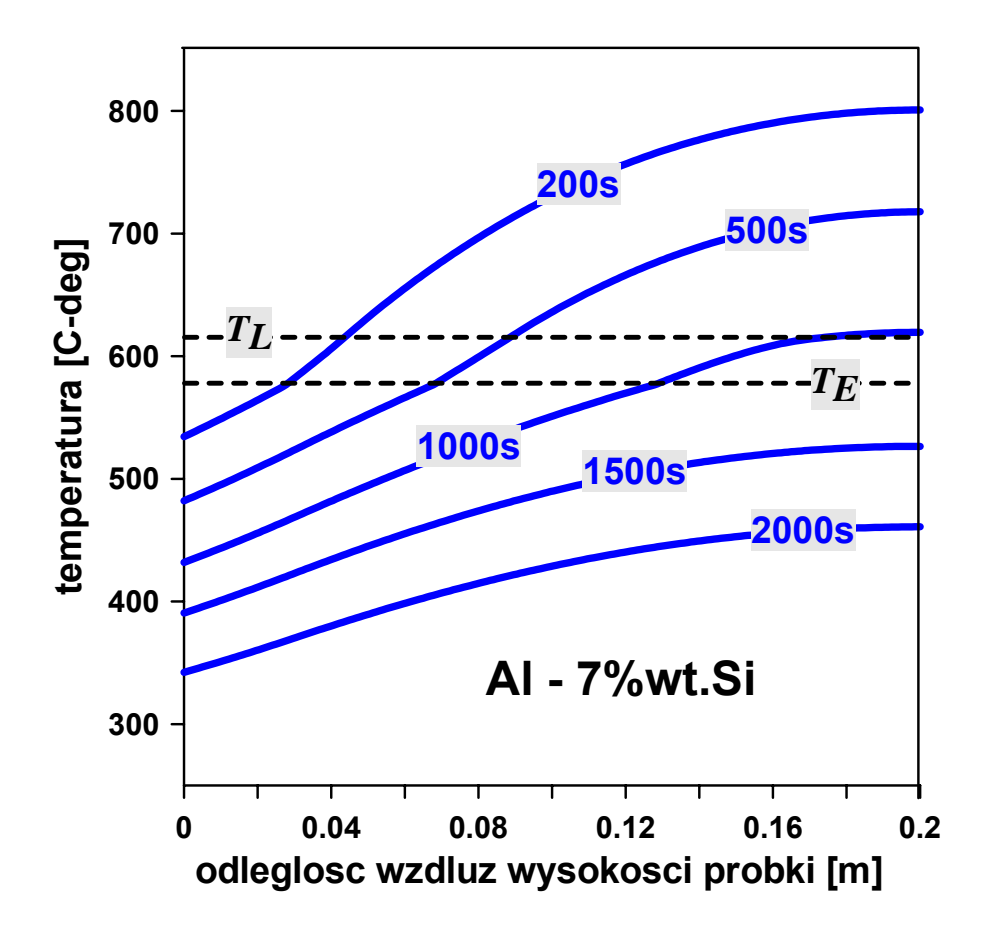

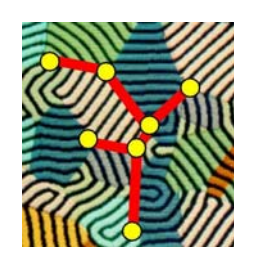

### Uwagi końcowe, dyskusja

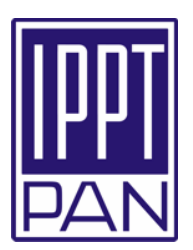

- ¾Efektywne własności makroskopowe zależą od mikroskopowych procesów transportu i rozwijającej się mikrostruktury
- ¾Sprzężenie między zjawiskami w skalach mikro i makro jest możliwe poprzez precyzyjną analizę zmian udziału fazy stałej w obszarze dwufazowym
- ¾W obliczeniach makroskopowych powszechnie stosowane są modele "całkowitego wymieszania" (*reguła dźwigni, model Scheila*)

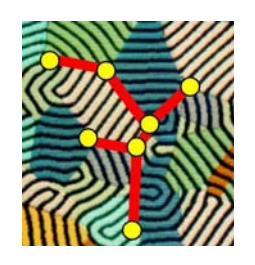

### Uwagi końcowe, dyskusja

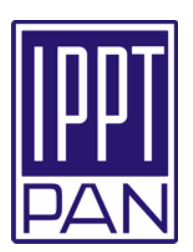

Makroskopowe obliczenia, uwzględniające dyfuzję substancji rozpuszczonej i składnikowe przechłodzenie, możliwe poprzez:

- ¾ zaawansowane modele udziału fazy stałej (patrz przegląd: M.Rappaz, *Int. Mat. Rev.,*vol.34,1989)
- ¾ jednoczesne rozwiązanie makroskopowego równania energii i mikroskopowych równań dyfuzji składnika (C.Y. Wang & C.Beckermann, *Metall. Mater.Trans*. 25A,1994)
- ¾ nową technikę śledzenia frontu fazowego na stałej siatce opartą na założonej kinetyce końców dendrytów (D.J.Browne & J.D.Hunt, *Num.Heat Transfer*, Part B, 45, 2004)